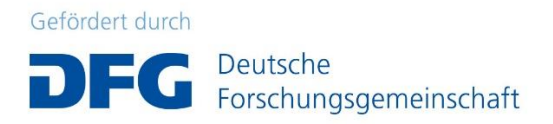

# Gingko (Geschriebenes ingenieurwissenschaftliches Korpus) Handbuch

Annette Portmann, Caren Brendel, Anna Sakhno, Mengxin Wu

Version 1.0

Stand: 01. Juli 2022 <https://www.uni-leipzig.de/gingko>

Bitte zitieren Sie das Handbuch wie folgt: Portmann, A., Brendel, C., Sakhno, A. & Wu, M. (2022). Gingko (Geschriebenes ingenieurwissenschaftliches Korpus): Handbuch.

# Korpusteam

Christian Fandrych (*Projektleitung)*

Antje Heine (*Projektleitung)* 

Annette Portmann

Marlene Rummel

Lars Schirrmeister

Nina Suppus

Sarah Brauer

Caren Brendel

Paul Knötgen

Bárbara Mendoza Sánchez

Anna Sakhno

Mengxin Wu

# Inhalt

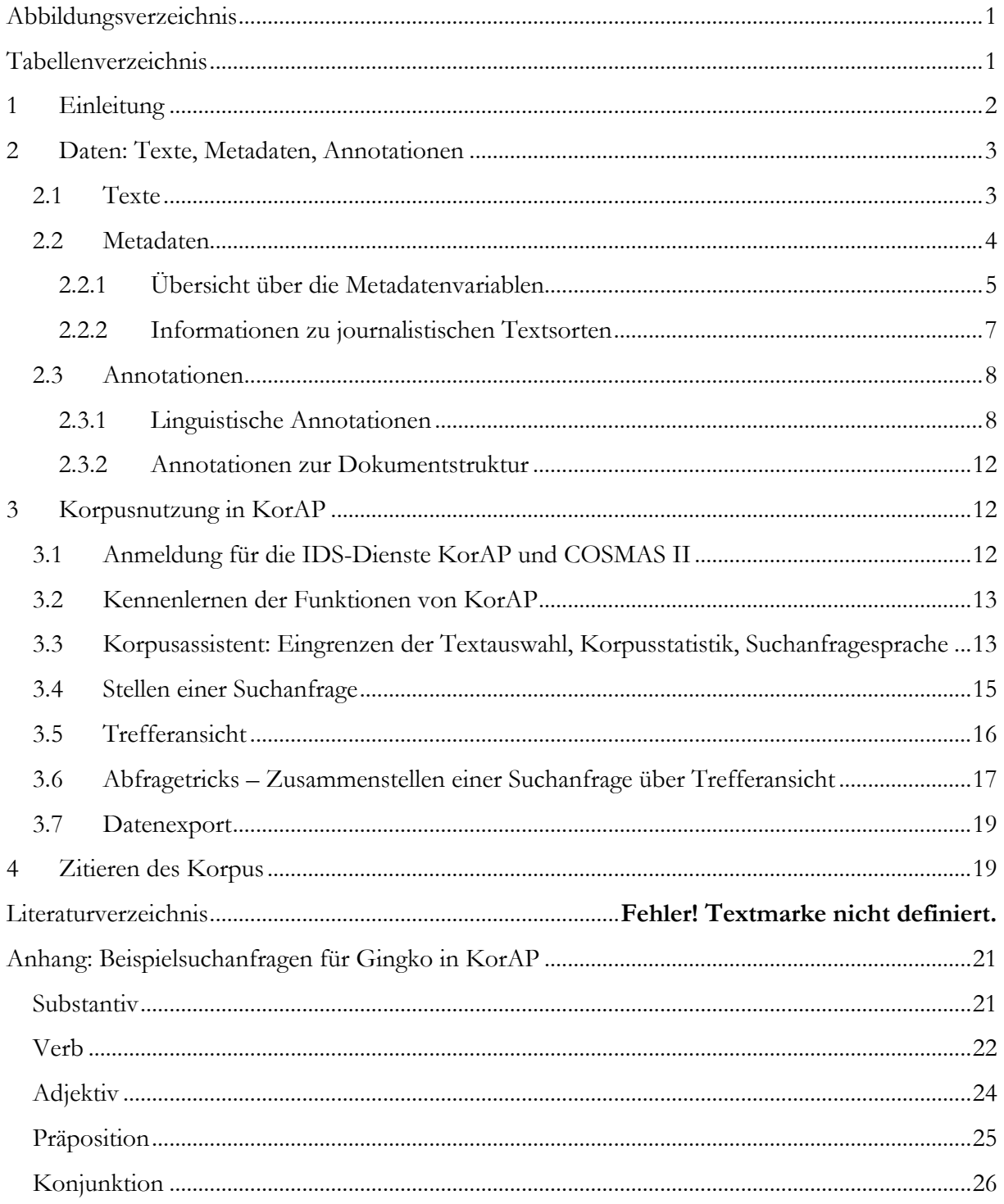

# <span id="page-3-0"></span>Abbildungsverzeichnis

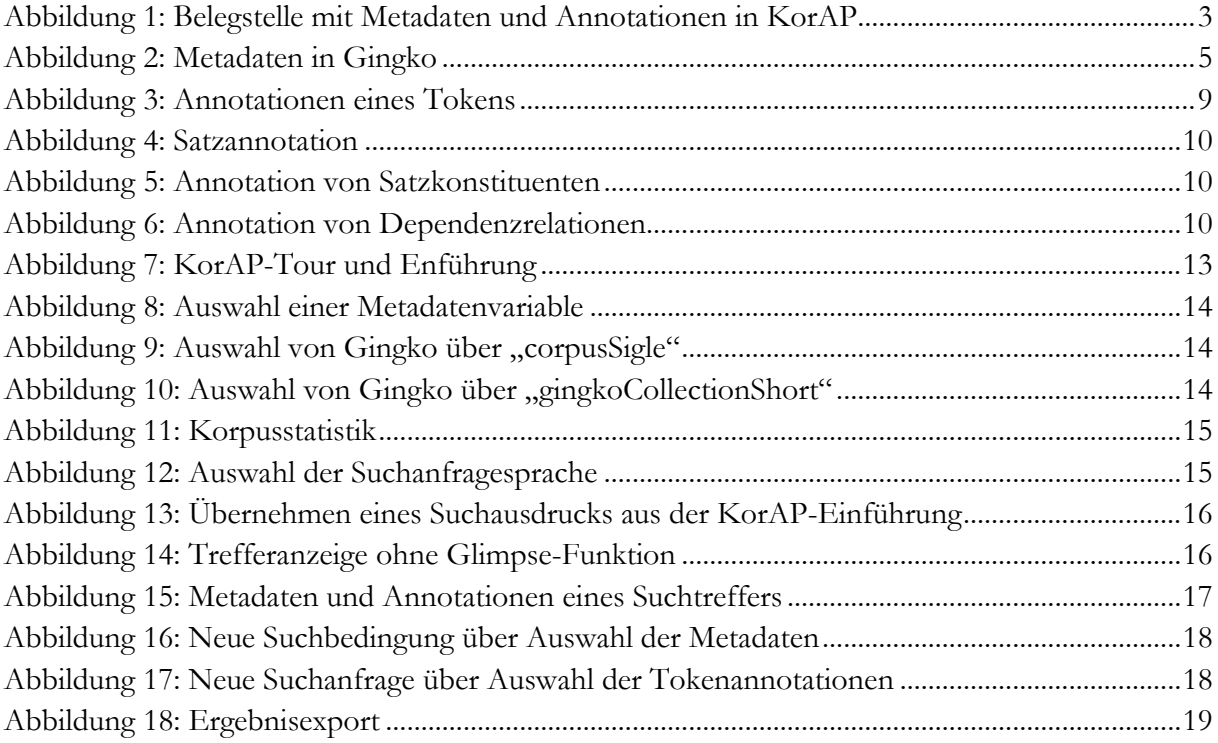

# <span id="page-3-1"></span>Tabellenverzeichnis

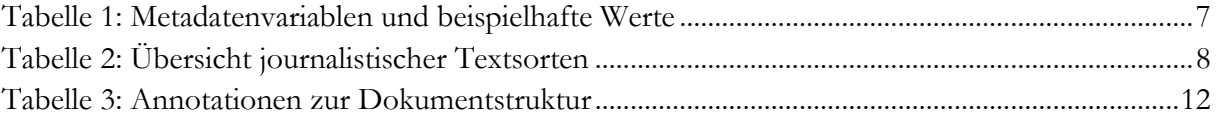

# <span id="page-4-0"></span>1 Einleitung

Gingko ist ein Korpus der geschriebenen ingenieurwissenschaftlichen Fachsprache (Schirrmeister et al. 2021). Es beinhaltet wissenschaftliche Artikel der Zeitschriften *Automobiltechnische Zeitschrift*  (ATZ) und *Motortechnische Zeitschrift* (MTZ) des Springer-Verlags, zwei renommierten deutschsprachigen Fachzeitschriften im Bereich der Automobiltechnik. Das Korpus umfasst 2498 Texte der Jahrgänge 2007 bis 2016; dies entspricht 4.667.656 Millionen Token. Als digitale Textsammlung bietet das Korpus Forschenden eine umfangreiche Datengrundlage, die neben qualitativen Arbeiten auch die Beantwortung quantitativer Fragestellungen über die (Fach-)Wissenschaftssprache ermöglicht. Für Studierende der Ingenieurwissenschaften und für Lehrende in studienvorbereitenden oder -begleitenden Kursen für Deutsch als fremde Wissenschaftssprache stellt das Korpus eine Ressource für Beispiele von Wörtern und Strukturen im Kontext authentischer Texte dar. Gingko ist im *Deutschen Referenzkorpus* (*DeReKo*; Kupietz et al., 2018*)* am *Leibnitz-Institut für Deutsche Sprache* (IDS) veröffentlicht und über die Korpustools *KorAP* (Kupietz et al., 2020) und COSMAS II kostenlos durchsuchbar.

Als vergleichbare, freizugängliche Korpora für die Wissenschaftssprache Deutsch können die als wissenschaftlich gekennzeichneten Sukorpora der DWDS-Kernkorpora (v. a. Lexikonartikel und geisteswissenschaftliche Texte; Berlin-Brandenburgische Akademie der Wissenschaften, o. J.), sowie die DWDS-Webkorpora zu Jura und Medizin (fachspezifische, populärwissenschaftliche Texte), das *Fachsprachenkorpus* und *spektrumdirekt* aus DeReKo (Artikel einer populärwissenschaftlichen Online-Zeitschrift) genannt werden.

Das Korpus wurde im Rahmen eines DFG-geförderten Projekts mit dem Kennzeichen HE 7157/1-1 erstellt, zunächst an der Universität Greifswald (2017–2019, Leitung: Jun.-Prof. Antje Heine) unter dem Titel "Muster in der Sprache der Ingenieurwissenschaften. Eine korpusbasierte konstruktionsgrammatische Analyse", später fortgeführt am Herder-Institut der Universität Leipzig (2020–2022, Leitung: Prof. Christian Fandrych) unter der Bezeichnung "Muster in der Sprache der Ingenieurwissenschaften – Gingko (Geschriebenes ingenieurwissenschaftliches Korpus", [www.uni-leipzig.de/gingko\)](http://www.uni-leipzig.de/gingko). Dabei wurde mit dem *Karlsruher Institut für Technologie* und dem IDS zusammegearbeitet. Im Projekt wurden anhand von Gingko unpersönliche Ausdrucksmuster (Heine et al., 2019), figurative Verben (Heine, 2019), semantische Relationen (Heine & Rummel, 2019; Rummel & Heine, 2019) und Attributrealisierungen (Meißner, 2022) untersucht.

Im vorliegenden Handbuch werden in Kapitel 2 zunächst die Texte, Metadaten und Annotationen in Gingko beschrieben. Kapitel 3 erläutert die Nutzung des Korpus in KorAP. Kapitel 4 nennt Empfehlungen zum Zitieren des Korpus. Ergänzend zum Handbuch geben auch die Videotutorials auf [www.uni-leipzig.de/gingko](http://www.uni-leipzig.de/gingko) und die Beispielsuchanfragen im Anhang (S. [21\)](#page-23-0) einen Überblick über den Zugriff auf Gingko.

# <span id="page-5-0"></span>2 Daten: Texte, Metadaten, Annotationen

Die Daten des Korpus bestehen aus Texten, Metadaten und Annotationen. Metadaten sind die Informationen über die Texte, z. B. die Namen der Autor:innen etc. Annotationen stellen Interpretationen der Texte in Form linguistischer Kategorien, wie Wortart oder Lemma, dar (Hirschmann, 2019, S. 2). Sie beziehen sich in Gingko auf Wörter, Phrasen und Sätze. Texte, Metadaten und Annotationen sind in der Trefferansicht in KorAP abrufbar (Kapite[l 3.5;](#page-18-0) [Abbildung](#page-5-2)  [1\)](#page-5-2).

| diese bei konventioneller Motorisierung und erst recht bei Hybridantrieben völlig genügen? Fischer: " Mir kann kein Mensch erzählen, dass eine Vielgang-Automatik keine Mehrkosten<br>verursacht. " Bei zunehmender Hybridisierung werden sich zudem Wertigkeiten in der Betrachtung der Getriebeeigenschaften verschieben. Die E-Maschine kann als Anfahrelement dienen,<br>die Konkurrenz zwischen Drehmomentwandler und Kupplungen verliert somit an Bedeutung. Die elektromotorische Unterstützung wird darüber hinaus die subjektive Wahrnehmung von<br>Gangsprüngen günstig beeinflussen. Der Wirkungsgrad als ein entscheidendes Kriterium könnte stärker als bisher in den Vordergrund treten. Auf der |                                                                        |                                     |                                     |                                                 |                                                        |                                       |                              |                                     |                                                                                                    |                          |                                                                                                  |                                                                        |                              |                                                       |  |
|----------------------------------------------------------------------------------------------------|------------------------------------------------------------------------|-------------------------------------|-------------------------------------|-------------------------------------------------|--------------------------------------------------------|---------------------------------------|------------------------------|-------------------------------------|----------------------------------------------------------------------------------------------------|--------------------------|--------------------------------------------------------------------------------------------------|------------------------------------------------------------------------|------------------------------|-------------------------------------------------------|--|
| author                                                                                                    | Goppelt, Gernot                                                        |                                     | availability                        |                                                 | OAO-NC                                                 |                                       | corpusEditor                 |                                     | Prof. Dr. Christian Fandrych,<br>Leipzig University; Jun .- Prof.<br>Dr. Antie Heine                                      |                          |                                                                                                  | corpusExter Gingko-Webseite an der<br>Universität Leipzig <sup>®</sup> |                              | $\boldsymbol{\times}$                                 |  |
|                                                                                                    | corpusInter IDS webpage on Gingko in<br>the DeReKo archive L'          |                                     |                                     | corpusSigle                                     | ATZ14                                                  |                                       | corpusTitle                  |                                     | Gingko - Geschriebenes<br>Ingenieurwissenschaftlic<br>Korpus: ATZ -<br>Automobiltechnische<br>Zeitschrift, 2014           | $\overline{\phantom{a}}$ | △ distributor                                                                                    |                                                                        |                              | Institut für Deutsche Sprache                         |  |
| docSigle                                                                                                    | ATZ14/FEB                                                              |                                     | docTitle                            |                                                 | ATZ - Automobiltechnische<br>Zeitschrift, Februar 2014 |                                       | foundries                    |                                     | corenlo<br>$\Delta_{\rm{c}}$<br>corenlp/constituency<br>corenlp/morpho<br>$\overline{\phantom{a}}$<br>· corenlp/sentences |                          |                                                                                                  | qinqkoArtic doi:10.1007/s35148-014-<br>0033-y@                         |                              |                                                       |  |
| gingkoColle                                                                                                    | Gingko - Geschriebenes<br>Ingenieurwissenschaftliches<br><b>Korpus</b> |                                     |                                     | gingkoColle Gingko                              |                                                        |                                       |                              |                                     | gingkoGenr journalistisch                                                                                                 |                          |                                                                                                  | gingkoGenr Tagungsbericht                                              |                              |                                                       |  |
| gingkoLem                                                                                                    | <b>ves</b>                                                             |                                     |                                     |                                                 | gingkoSource ATZ - Automobiltechnische<br>Zeitschrift  |                                       |                              | gingkoSour ATZ                      |                                                                                                    |                          |                                                                                                  | gingkoText 953                                                         |                              |                                                       |  |
| indexCreati                                                                                                    | 2022-03-09                                                             |                                     |                                     |                                                 | indexLastM 2022-03-09                                  |                                       | language                     | de                                  |                                                                                                    |                          | pubDate                                                                                          | 2014                                                                   |                              |                                                       |  |
| pubPlace                                                                                                    | Wiesbaden                                                              |                                     |                                     | pubPlaceKey                                     | DE                                                     | publisher<br>Springer Fachmedien GmbH |                              |                                     |                                                                                                    | reference                | Zeitschrift, Februar 2014,<br>Nr. 116(2), S. 8-9 -<br>Goppelt, G.: 12, CTI-<br>Getriebesymposium |                                                                        | ATZ - Automobiltechnische    |                                                       |  |
| srcPages                                                                                                    | $8 - 9$                                                                |                                     | <b>textClass</b>                    |                                                 | wissenschaft<br>populaerwissenschaft                   |                                       | textSigle                    |                                     | ATZ14/FEB/00001                                                                                                    |                          | textType                                                                                         |                                                                        | Zeitschrift: Fachzeitschrift |                                                       |  |
| textTypeArt                                                                                                    | Tagungsbericht                                                         |                                     |                                     | <b>textTypeRef</b>                              | Fachzeitschrift                                        |                                       | title                        |                                     | 12. CTI-Getriebesymposium                                                                                                 |                          | tokenSource                                                                                      | ainako#morpho                                                          |                              |                                                       |  |
| Foundry                                                                                                    | Layer                                                                  | <b>Die</b>                          | <b>E-Maschine</b>                   | kann                                            | als                                                    | Anfahrelement dienen                  |                              | die                                 |                                                                                                    |                          |                                                                                                  |                                                                        |                              | Konkurrenz zwischen Drehmomentwandler und Kupplunge X |  |
| corenip<br>D.                                                                                                    |                                                                        | <b>ART</b>                          | <b>NN</b>                           | <b>VMFIN</b>                                    | <b>APPR</b>                                            | <b>NN</b>                             | <b>VVINF</b>                 | <b>ART</b>                          | <b>NN</b>                                                                                                    | <b>APPR</b>              |                                                                                                  | <b>NN</b>                                                              | <b>KON</b>                   | <b>NN</b>                                             |  |
| т<br>gingko                                                                                                    |                                                                        | die                                 | E-Maschine                          | können                                          | als                                                    | Anfahrelement                         | dienen                       | die                                 | Konkurrenz                                                                                                    | zwischen                 |                                                                                                  | Drehmomentwandler                                                      | und                          | Kupplung                                              |  |
| gingko<br>D.                                                                                                    |                                                                        | <b>ART</b>                          | <b>NN</b>                           | <b>VMFIN</b>                                    | <b>КОКОМ</b>                                           | <b>NN</b>                             | <b>VVINF</b>                 | <b>ART</b>                          | <b>NN</b>                                                                                                    | <b>APPR</b>              |                                                                                                  | <b>NN</b>                                                              | <b>KON</b>                   | <b>NN</b>                                             |  |
| marmot<br>m                                                                                                    |                                                                        | case:nom<br>gender:fem<br>number:sg | case:nom<br>gender:fem<br>number:sg | mood:ind<br>number:sg<br>person:3<br>tense:pres |                                                        | case:nom<br>gender:neut<br>number:sg  |                              | case:nom<br>gender:fem<br>number:sg | case:nom<br>gender:fem<br>number:sg                                                                                       |                          |                                                                                                  | case:dat<br>gender: masc<br>number:sg                                  |                              | case:nom<br>gender:fen<br>number:pl                   |  |
| marmot<br>p.                                                                                                    |                                                                        | <b>ART</b>                          | <b>NN</b>                           | <b>VMFIN</b>                                    | <b>APPR</b>                                            | <b>NN</b>                             | <b>VVINF</b>                 | <b>ART</b>                          | <b>NN</b>                                                                                                    | <b>APPR</b>              |                                                                                                  | <b>NN</b>                                                              | <b>KON</b>                   | <b>NN</b>                                             |  |
| opennip<br>p.                                                                                                    |                                                                        | <b>ART</b>                          | <b>NN</b>                           | <b>VMFIN</b>                                    | <b>APPR</b>                                            | <b>NN</b>                             | <b>VVINF</b>                 | <b>ART</b>                          | <b>NN</b>                                                                                                    | <b>APPR</b>              |                                                                                                  | <b>NN</b>                                                              | <b>KON</b>                   | NN.                                                   |  |
| Ħ.<br>т.                                                                                                    |                                                                        | die                                 | E-Maschine                          | können                                          | als.                                                   | Anfahrelement                         | dienen                       | die                                 | Konkurrenz                                                                                                    | zwischen                 |                                                                                                  | Drehmomentwandler                                                      | und                          | Kupplung                                              |  |
| ŧŧ.<br>D                                                                                                    |                                                                        | <b>ART</b>                          | <b>NN</b>                           | <b>VMFIN</b>                                    | <b>KOKOM</b>                                           | <b>NN</b>                             | <b>VVFIN</b><br><b>VVINF</b> | <b>ART</b><br><b>PRELS</b>          | <b>NN</b>                                                                                                    | <b>APPR</b>              |                                                                                                  | <b>NN</b>                                                              | <b>KON</b>                   | <b>NN</b>                                             |  |

*Abbildung 1: Belegstelle mit Metadaten und Annotationen in KorAP*

#### <span id="page-5-2"></span><span id="page-5-1"></span>2.1 Texte

Gingko besteht aus *N=*2498 wissenschaftlichen Artikeln und enthält insgesamt *N=*4.667.656 Token (Satzzeichen eingeschlossen). Die Artikel stammen aus den beiden auflagenstärksten deutschsprachigen Zeitschriften der Automobil- und Motorentechnik, der Automobiltechnische Zeitschrift (ATZ) und Motortechnische Zeitschrift (MTZ), welche im Springer Professional Verlag mit elf Ausgaben pro Jahr erscheinen. In das Korpus wurden die Jahrgänge 2007 bis 2016 aufgenommen.

Die Zielgruppe der Zeitschriften sind Institutionen aus Forschung und Entwicklung, Unternehmen, Hersteller und Zulieferer, die sich über neue Forschungsergebnisse, Produktionsund Entwicklungsverfahren austauschen. Es handelt sich daher um eine grundsätzlich symmetrische Kommunikation zwischen Expert:innen der Automobiltechnikbranche. Es kann davon ausgegangen werden, dass die in den Texten verwendete Sprache repräsentativ und normgebend für den Fachbereich ist, da ein großer Teil der Artikel auf Dissertationen und Forschungsprojekten beruht und sie bezogen auf fachliche Inhalte und Sprache begutachtet werden. Gingko enthält eher kürzere Texte mit durchschnittlich 1900 Wörtern mehrerer Autor:innen. Im Gegensatz dazu beinhaltet beispielsweise das wissenschaftliche Subkorpus des DWDS-Kernkorpus 2000-2010 v. a. Monografien. Auch diese Vielfalt steigert die Repräsentativität des Korpus.

Aus Gründen der Datenaufbereitung finden sich in den Jahrgängen 2011 bis 2016 neben der überwiegenden Mehrheit an wissenschaftlichen Artikeln *N=*426 kürzere Texte mit eher journalistischem Einschlag. Das entspricht insgesamt *N=*249.766 Token (Satzzeichen eingeschlossen). Es handelt sich zumeist um Meldungen, Interviews, Werbetexte oder andere Texte, die die Zeitschriften gliedern. Diese Texte sind mit der Metadatenvariable gingkoGenreMain bzw. gingkoGenreSub gekennzeichnet (Kapitel [2.2.2\)](#page-9-0).

In KorAp wird aus Lizenzgründen der Textkontext um den Suchtreffer auf 40 Wörter (Satzzeichen ausgenommen) begrenzt.

#### <span id="page-6-0"></span>2.2 Metadaten

In Gingko gibt es Metadaten, die für alle Texte des Korpus übereinstimmen und Metadaten, die für einzelne Texte spezifisch sind. Erstere enthalten z. B. die Information, dass die Sprache des Korpus Deutsch ist; eine textbezogene Information sind beispielsweise die Daten zur Veröffentlichung des Artikels. Die Metadaten sind in KorAP durch Anklicken eines Suchtreffers und das Auswählen der Option "Metadaten" abrufbar (Kapitel [3.5\)](#page-18-0).

ATZ13/JUL/00006 des Roboterarms nicht **vernachlässigbar** ist und kompensiert werden mus

in Summe verkürzt sich die kostenintensive Prüfstandsbelegzeit jedoch erheblich. Zudem werden der Betätigung für zwei Positionen der Wastegateklappe Für bestimmte Positionen der Wastegate Diese gehen mit erhöhten Verschleißgeschwindigkeiten an den turbinenseitigen Dichtringen einhe Rotoraxialbewegungen wurden für das

| author                                                                              | Sailer, Michael; Hadler, Jens                                                        | availability | QAO-NC                                                                                                    |  |  |  |  |
|-------------------------------------------------------------------------------------|--------------------------------------------------------------------------------------|--------------|----------------------------------------------------------------------------------------------------|--|--|--|--|
| corpusSigle                                                                         | <b>MTZ14</b>                                                                         | corpusTitle  | Gingko - Geschriebenes<br>Ingenieurwissenschaftliches<br>Korpus: MTZ -<br>Motortechnische Zeitschrift,<br>2014 |  |  |  |  |
| foundries                                                                           | • corenlp<br>• corenlp/constituency<br>• corenlp/morpho<br>$\cdot$ corenln/sentences |              | gingkoArticl doi:10.1007/s35146-014-<br>0382-9区                                                                |  |  |  |  |
|                                                                                     | gingkoGenr wissenschaftlich                                                          | gingkoLem    | <b>ves</b>                                                                                                    |  |  |  |  |
| indexCreati                                                                         | 2022-03-09                                                                           | indexLastM   | 2022-03-09                                                                                                    |  |  |  |  |
| pubPlaceKey                                                                         | DE                                                                                   | publisher    | Springer Fachmedien GmbH                                                                                       |  |  |  |  |
| <b>textSigle</b>                                                                    | MTZ14/JUL/00004                                                                      | textType     | Zeitschrift: Fachzeitschrift                                                                                   |  |  |  |  |
| <b>tokenSource</b>                                                                  | gingko#morpho                                                                        |              |                                                                                                    |  |  |  |  |
| Metadaten Token Relationen Werkzeuge für die Komponentenentwicklung von Abgasturbol |                                                                                      |              |                                                                                                    |  |  |  |  |

*Abbildung 2: Metadaten in Gingko*

#### <span id="page-7-1"></span><span id="page-7-0"></span>2.2.1 Übersicht über die Metadatenvariablen

In [Tabelle 1](#page-9-1) werden die wichtigsten Metadatenvariablen erläutert und zum Teil Beispiele für die Werte gegeben.

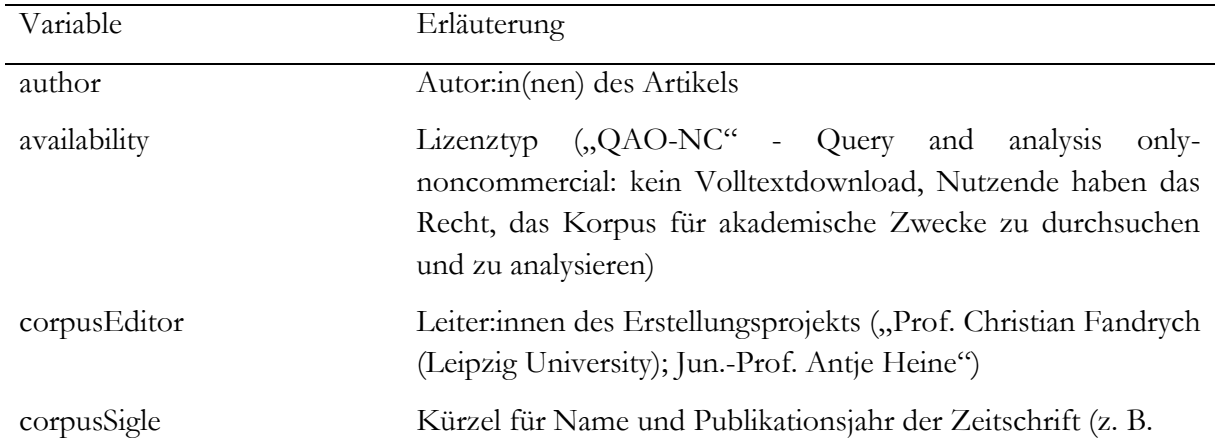

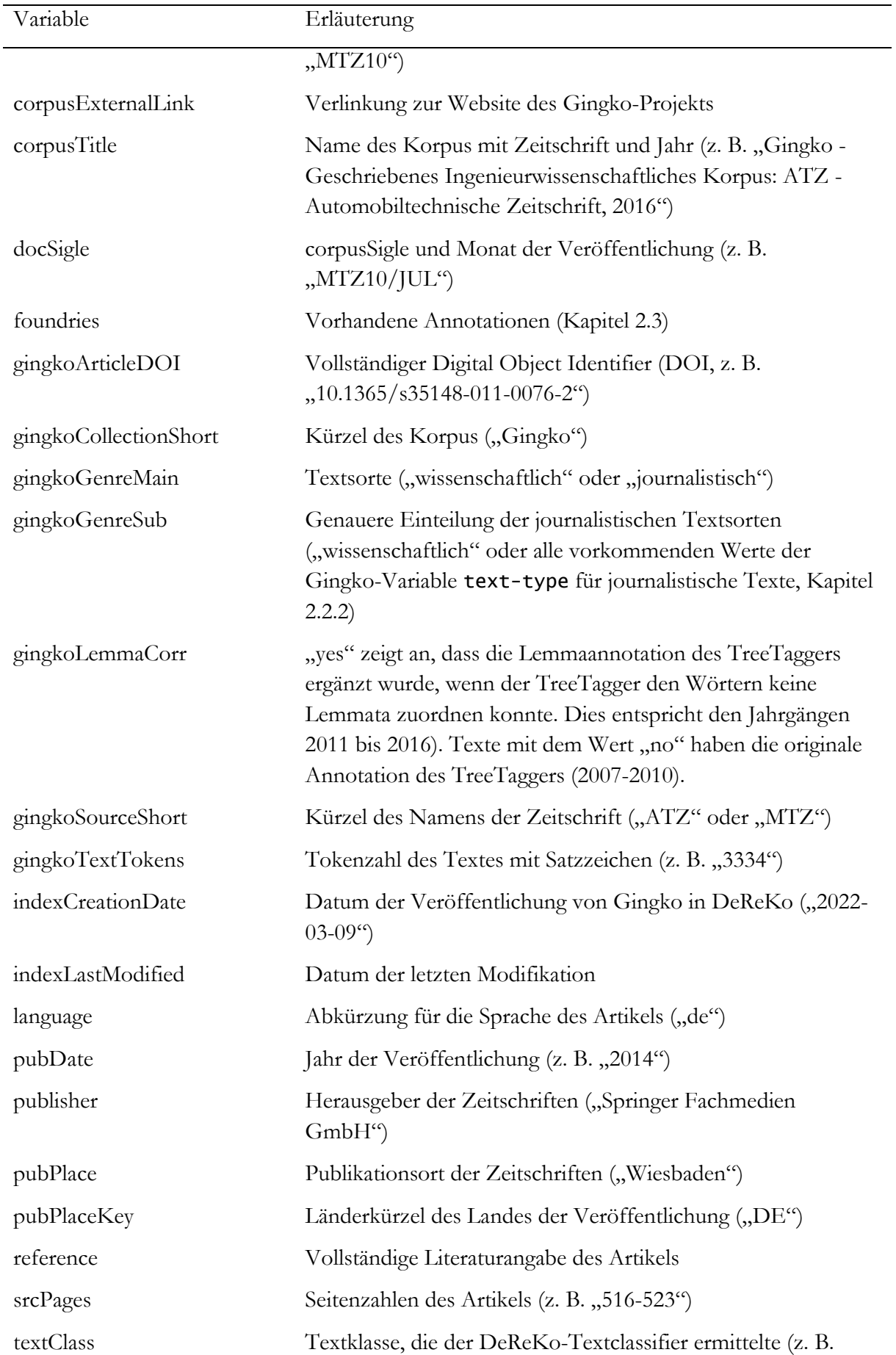

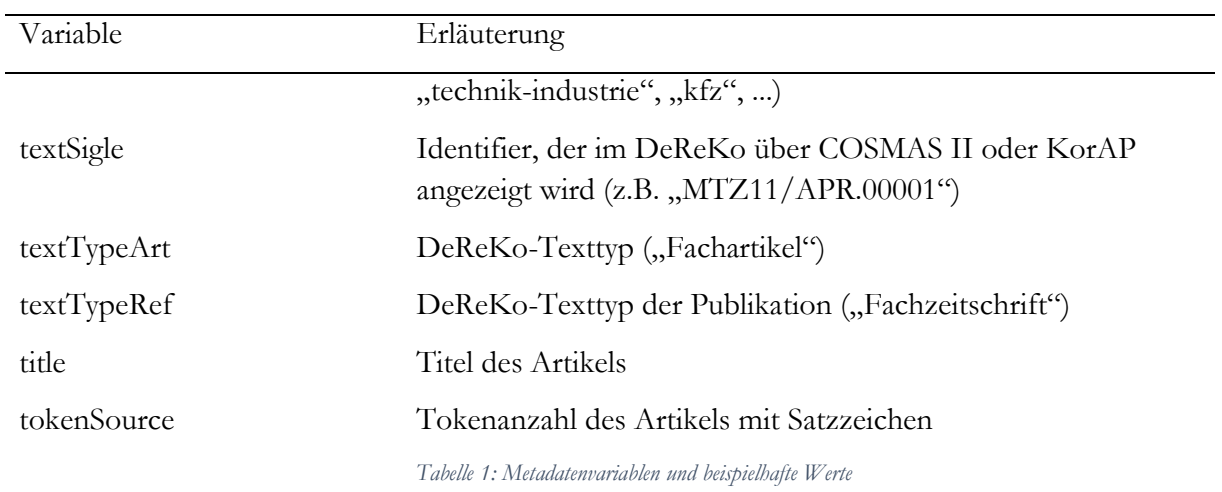

#### <span id="page-9-1"></span><span id="page-9-0"></span>2.2.2 Informationen zu journalistischen Textsorten

Auch wenn der Verlag dem Projekt vornehmlich wissenschaftliche Texte übergeben hat, wurden während der Projektlaufzeit 426 kürzere Texte mit eher journalistischer Prägung gefunden. Sie machen insgesamt 249.766 Token aus und gehören zu den in den Jahrgängen 2011 bis 2016. Es handelt sich dabei beispielsweise um Meldungen, Interviews und die Zeitschrift gliedernde Texte. Mit der Metadatenvariable gingkoGenreMain werden diese 426 Texte als journalistisch gekennzeichnet, die restlichen Texte sind als wissenschaftlich markiert. Die Metadatenvariable gingkoGenreSub ordnet den Texten eine spezifische unterteilte Textsorte zu. Sie wurde händisch, während einer Durchsicht besonders kurzer Artikel, bestimmt. [Tabelle 2](#page-10-2) erläutert die Textsorten, die als Metadatenwerte gespeichert sind.

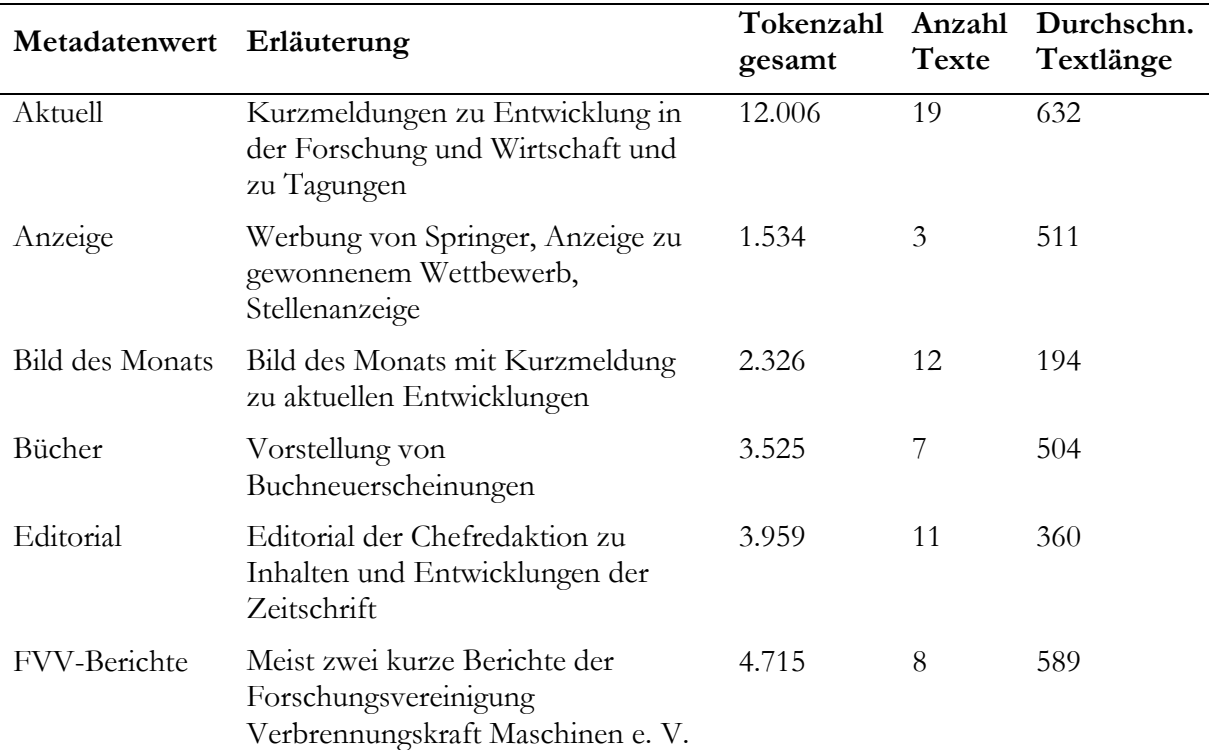

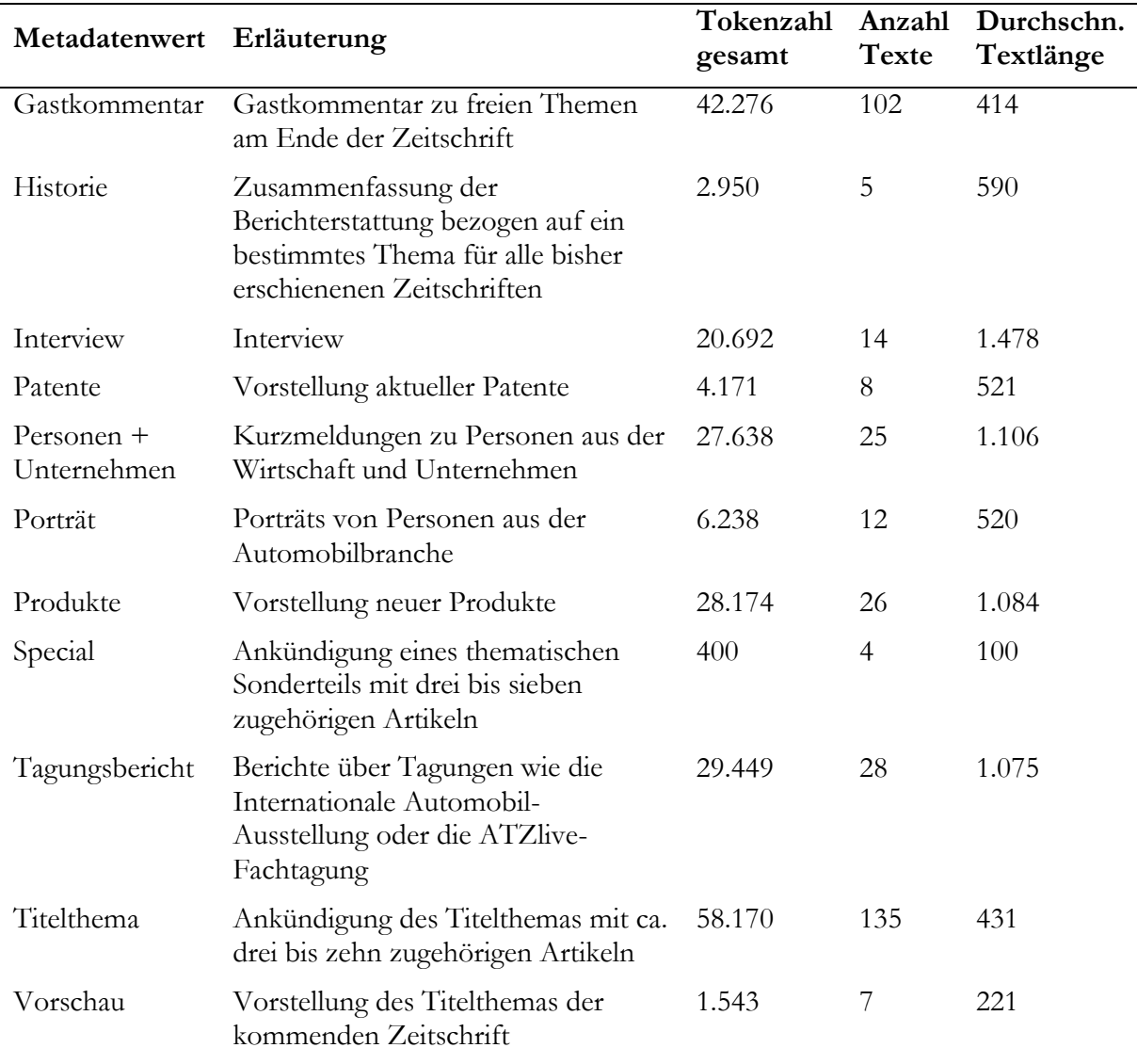

*Tabelle 2: Übersicht journalistischer Textsorten*

#### <span id="page-10-2"></span><span id="page-10-0"></span>2.3 Annotationen

#### <span id="page-10-1"></span>2.3.1 Linguistische Annotationen

Für die Texte in Gingko ist eine Vielzahl von Annotationen abrufbar, was die Suche nach bestimmten grammatischen Phänomenen ermöglicht. Sie sind in KorAP als Annotationsschichten und -ebenen gegliedert. Eine Annotationsschicht *(foundry*) benennt die Ressource der Annotationsdaten, z. B. tt für die Annotationen, die mit dem *TreeTagger* vorgenommen wurden. Eine Annotationsebene *(layer)* steht für die Art der Annotation: In tt/p=NN steht p für das Part-of-Speech-Tagging. Bei Suchanfragen ohne Spezifizierung der Ressourcen-Definition (also z. B. nur p=NN) wird die als Standard eingestellte Annotationsschicht angesprochen. Bei der Lemma- und POS-Annotation ist die Default-Einstellung die durch das IDS vorgenommene TreeTagger-Annotation tt/l und tt/p (Kupietz et al., 2017, S. 322). Weiterhin unterscheiden sich die Annotationen aus technischer Perspektive dahingehend, welchem Element sie Informationen zuweisen: Es gibt Annotationen, die sich auf Token (z. B. Lemma oder Part-of-Speech), auf Tokensequenzen (z. B. Konstituenten oder Sätze) und auf Relationen zwischen Token (z. B. Dependenzrelationen) beziehen.

Um die **tokenbezogenen Annotationen** in KorAP anzeigen zu lassen, klickt man in der Trefferansicht auf die Option "Token" (Kapitel [3.5\)](#page-18-0). [Abbildung 3](#page-11-0) zeigt die Annotationen des Wortes *Antriebsleistung*. Neben der TreeTragger*-*Annotation erscheinen Annotationen der Ressourcen *CoreNLP*, *Marmot* und *OpenNLP*. Die Annotationsschicht gingko wurde projektintern vor der Übergabe an das IDS erstellt und beinhaltet eine Version der TreeTagger-Annotation<sup>1</sup> (Schmid, 1995; [http://www.cis.uni-muenchen.de/~schmid/tools/TreeTagger/\)](http://www.cis.uni-muenchen.de/~schmid/tools/TreeTagger/).

| <b>Foundry</b> | Layer | <b>Antriebsleistung</b>                     |
|----------------|-------|---------------------------------------------|
| corenlp        | D     | <b>NN</b>                                   |
| qingko         |       | Antriebsleistung                            |
| gingko         | p     | <b>NN</b>                                   |
| marmot         | m     | case:nom<br>gender:fem<br>number:sq         |
| marmot         | D     | <b>NN</b>                                   |
| opennlp        | D     | <b>NN</b>                                   |
| tt             |       | Antriebsleistung                            |
| tt             | р     | <b>NN</b>                                   |
|                |       | $\blacktriangleleft$                        |
|                |       | Metadaten Token Relationen Entwicklung Eine |

*Abbildung 3: Annotationen eines Tokens*

<span id="page-11-0"></span>Annotationen, die sich auf **Tokensequenzen** beziehen, sind die Annotationen der Satzspannen corenlp/s, opennlp/s und dereko/s <sup>2</sup> [\(Abbildung 4\)](#page-12-0) und die der Satzkonstituenten corenlp/c [\(Abbildung 5\)](#page-12-1). In KorAP sind sie gemeinsam mit der **Annotation von**  Dependenzrelationen malt/d [\(Abbildung 6\)](#page-12-2) unter der Option "Relationen" zusammengefasst. Relationen können nur mithilfe der Suchanfragesprache ANNIS QL abgefragt werden (Kapitel [3.4,](#page-17-0) Anhang S. [21\)](#page-23-0).

-

<sup>&</sup>lt;sup>1</sup> In den Jahrgängen 2011 bis 2016 wurde in der Annotationsebene gingko/l ein großer Teil der Lemmata ergänzt, die in der Wortliste des TreeTaggers nicht enthalten waren. Dies geschah, indem die unbekannten Wörter automatisch mit einer Wortliste des Dudens abgeglichen und schrittweise verringerter Zuordnungsgenauigkeiten gearbeitet wurden.

<sup>2</sup> Dereko/s beinhaltet die projektintern erstellte Satzannotation. Satzspannen wurden mittels eines *Python*-Algorithmus aus dem *Natural Language Toolkit* erkannt (Bird et al., 2009; [https://www.nltk.org/\)](https://www.nltk.org/).

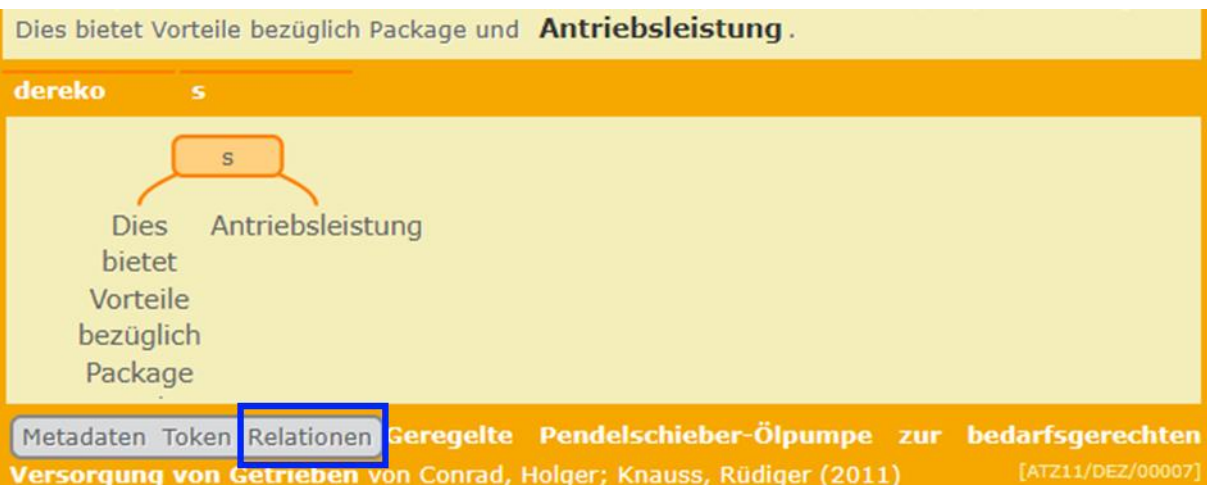

<span id="page-12-0"></span>Druckpumpe zu versorgen. Dies bietet Vorteile bezüglich Package und Antriebsleistung.

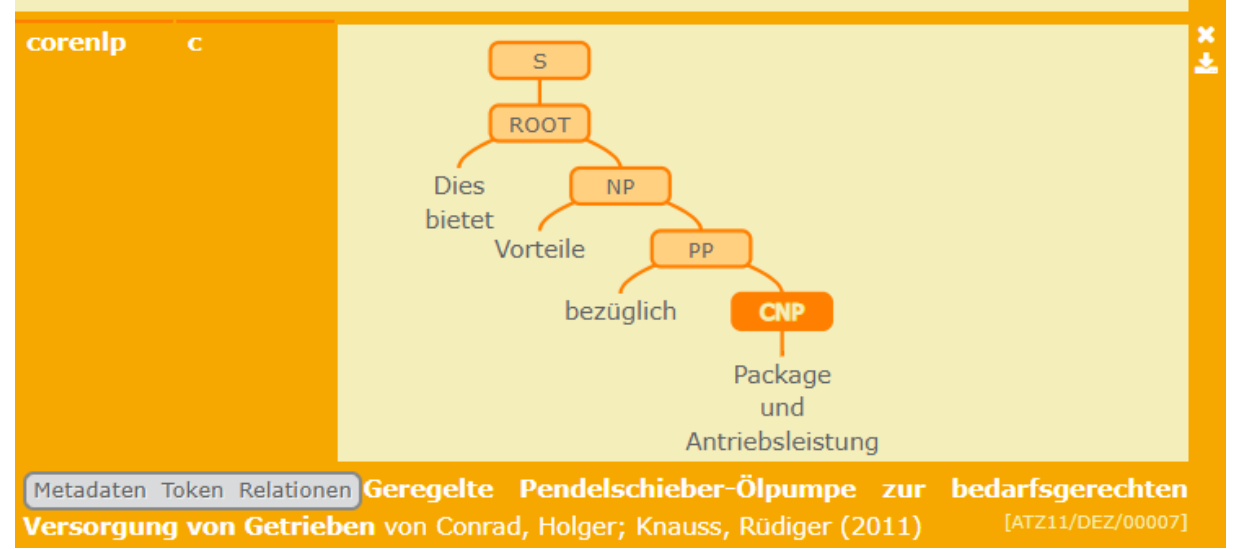

*Abbildung 5: Annotation von Satzkonstituenten*

<span id="page-12-1"></span>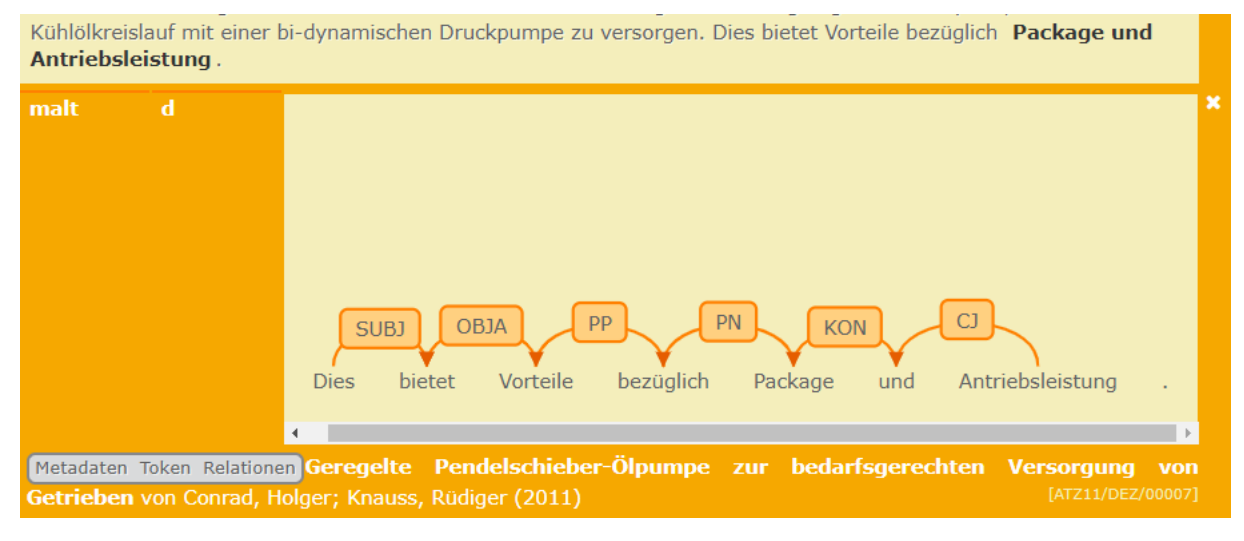

*Abbildung 6: Annotation von Dependenzrelationen*

<span id="page-12-2"></span>10 Der Vorteil von **alternativen Annotationsschichten** – also mehreren POS-, Lemma- oder Satzannotationen – ist, dass durch Übereinstimmungen oder Abweichungen in den Annotationen

*Abbildung 4: Satzannotation*

das Trefferergebnis optimiert werden kann (Kupietz et al., 2017, S. 325). Erstens kann man durch die alternative Anfrage zweier Annotationsschichten nicht gefundene Phänomene (falsch Negative) minimieren. Die folgende Suchanfrage sucht *das,* das entweder durch den *TreeTagger* oder durch *CoreNLP* als Relativpronomen getaggt wurde:

#### [orth="das" & (tt/p=PRELS | corenlp/p=PRELS)]

Zweitens können in den Treffern aufgeführte Belege minimiert werden, die nicht der Suchintention entsprechen (falsch Positive). Die folgende Suchanfrage sucht *das,* das sowohl durch den *TreeTagger* als auch durch *CoreNLP* als Relativpronomen getaggt wurde:

#### [orth="das" & (tt/p=PRELS & corenlp/p=PRELS)] (Kupietz et al., 2017, S. 325)

Eine vollständige Aufschlüsselung der *foundries* bzw. *layers* in KorAP ist in der KorAP-Einführung unter >Korpusdaten>Annotationen auf der KorAP-Plattform abrufbar: [https://korap.ids](https://korap.ids-mannheim.de/doc/data/annotation)[mannheim.de/doc/data/annotation](https://korap.ids-mannheim.de/doc/data/annotation)

#### <span id="page-14-0"></span>2.3.2 Annotationen zur Dokumentstruktur

Neben den linguistischen Annotationen sind auch Titel, Zwischenüberschriften, Absätze, Bildunterschriften, Tabellen, Formeldarstellungen und Auflistungen in den Artikeln markiert. Die Markierung der Strukturen wurde für die Jahrgänge 2007 bis 2010 händisch vorgenommen, da der Springer-Verlag für diese Jahrgänge nur die PDFs der Artikel bereitstellen konnte. Für die Jahrgänge 2011 bis 2016 wurden XML-Dateien im JATS-Schema *(Journal Publishing Tag Set)*  übergeben, sodass die Markierungen der Dokumentstruktur automatisch übernommen werden konnten. [Tabelle 3](#page-14-3) listet die verfügbaren Annotationen mit ihren Suchausdrücken auf.

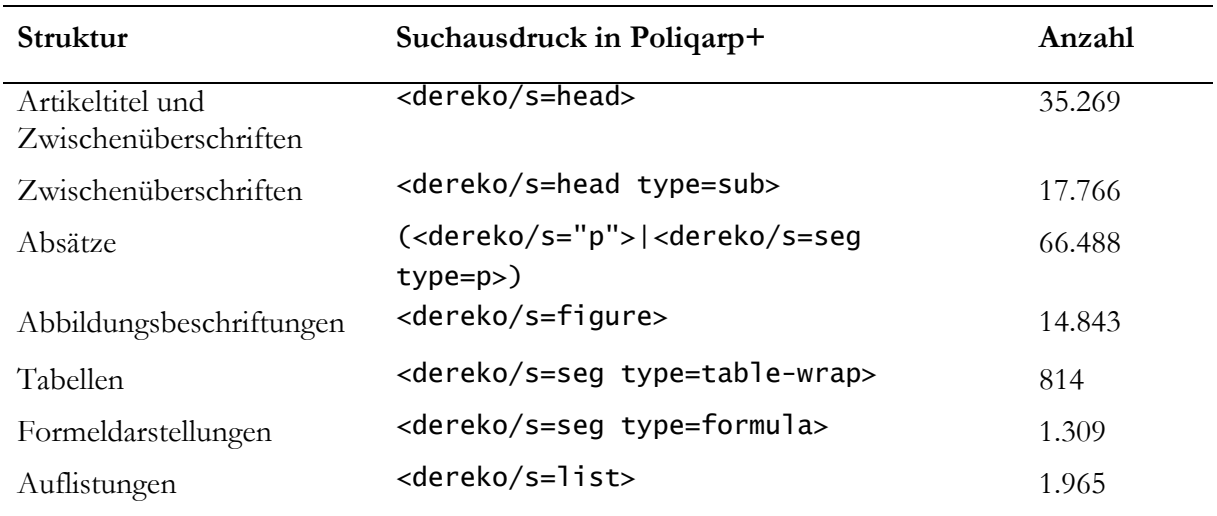

*Tabelle 3: Annotationen zur Dokumentstruktur*

# <span id="page-14-3"></span><span id="page-14-1"></span>3 Korpusnutzung in KorAP

Gingko wurde in das Deutsche Referenzkorpus (DeReKo, Kupietz et al., 2018) des IDS eingegliedert und kann somit über seine Korpusanalyseplattformen KorAP (Kupietz et al., 2020) und COSMAS II genutzt werden.

Da KorAP COSMAS II in Zukunft ablösen wird, wird im vorliegenden Handbuch nur die Nutzung von Gingko in KorAP beschrieben. Für die Nutzung von COSMAS II bietet die COSMAS-Hilfe Informationen: [https://www2.ids-mannheim.de/cosmas2/projekt/einsteiger/.](https://www2.ids-mannheim.de/cosmas2/projekt/einsteiger/)

#### <span id="page-14-2"></span>3.1 Anmeldung für die IDS-Dienste KorAP und COSMAS II

Bevor KorAP genutzt werden kann (https://korap.ids-mannheim.de), muss man sich zunächst für die IDS-Dienste kostenfrei registrieren [\(https://perso.ids-mannheim.de/registration/\)](https://perso.ids-mannheim.de/registration/). Die Anmeldedaten gelten sowohl für KorAP als auch für COSMAS II.

#### <span id="page-15-0"></span>3.2 Kennenlernen der Funktionen von KorAP

Auf der KorAP-Startseite befinden sich unter dem Suchfeld und dem Korpusassistenten die Verlinkungen zur Tour und zur Einführung [\(https://korap.ids-mannheim.de/doc/\)](https://korap.ids-mannheim.de/doc/), um die Funktionalitäten von KorAP kennenzulernen [\(Abbildung 7\)](#page-15-2).

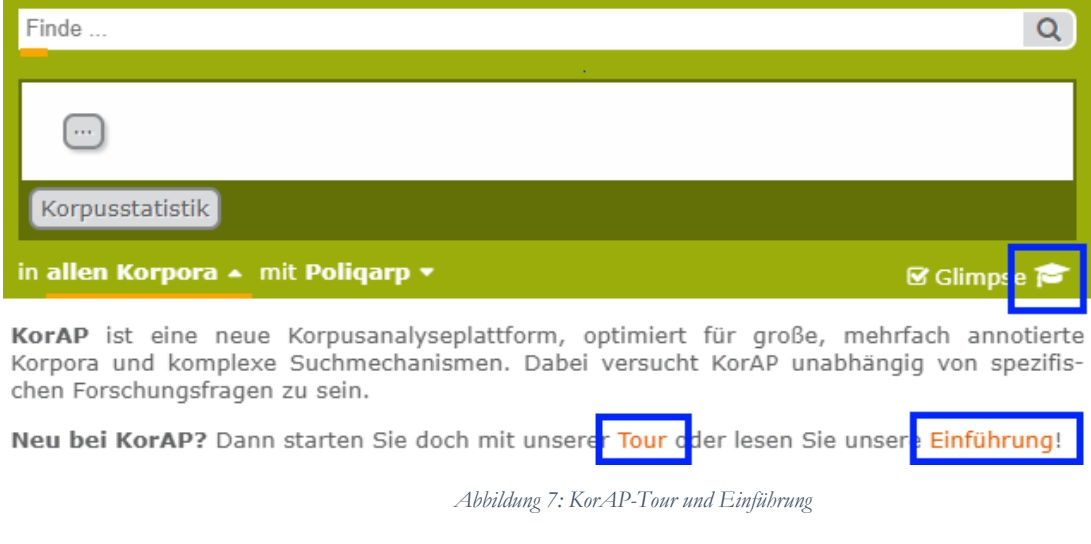

<span id="page-15-2"></span>Zudem kann auf die KorAP-Tutorials zurückgegriffen werden:

Video [1: Benutzeroberfläche und Korpusauswahl](https://www.philol.uni-leipzig.de/fileadmin/Fakult%C3%A4t_Philo/Herderinstitut/1_Benutzeroberfl%C3%A4che_und_Korpusauswahl.mp4)

[Video 2: Suchanfrage, Trefferanzeige sowie die zu den Suchtreffern abrufbaren Informationen](https://www.philol.uni-leipzig.de/fileadmin/Fakult%C3%A4t_Philo/Herderinstitut/2_Suchanfrage.mp4)

Video [3: Datenexport und Öffnen in Excel](https://www.philol.uni-leipzig.de/fileadmin/Fakult%C3%A4t_Philo/Herderinstitut/3_Trefferexport.mp4)

<span id="page-15-1"></span>3.3 Korpusassistent: Eingrenzen der Textauswahl, Korpusstatistik, Suchanfragesprache

Um nicht im gesamten DeReKo-Korpus zu suchen, kann zur Definition eines Subkorpus die Textauswahl anhand der Metadaten eingegrenzt werden (Kapitel [2.2\)](#page-6-0). Beispielsweise können alle Artikel eines bestimmten Veröffentlichungsjahres ausgewählt werden, aber auch alle Texte einer Zeitschrift oder die Texte, die einem bestimmten Korpus zugeordnet sind. Im Korpusassistenten kann die Auswahl bestimmter Metadatenvariablen per Klick vorgenommen werden [\(Abbildung 8\)](#page-16-0).

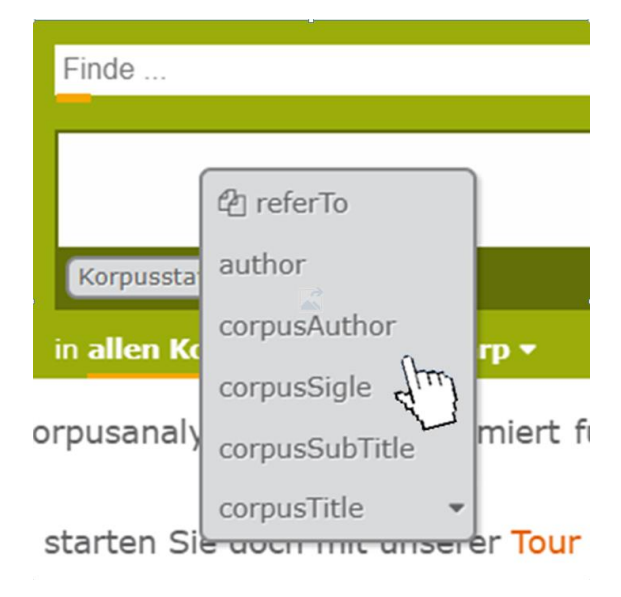

*Abbildung 8: Auswahl einer Metadatenvariable*

<span id="page-16-0"></span>Um **die Suche auf die Texte in Gingko einzugrenzen**, stehen zwei einfache Wege zur Verfügung:

Als erste Option kann Gingko über die darin enthaltenen Zeitschriften, Automobiltechnischen Zeitschrift (ATZ) und der Motortechnischen Zeitschrift (MTZ), gefunden werden. Dazu muss zunächst aus der Liste der Metadatenvariablen corpusSigle ausgewählt werden. Als Werte können [AM]TZ.., [MA]TZ.. oder auch (ATZ|MTZ).. eingegeben werden und das Kästchen mit "RegEx" muss aktiviert werden [\(Abbildung 9\)](#page-16-1).

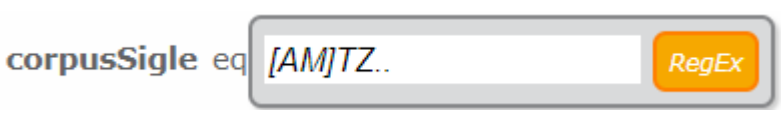

*Abbildung 9: Auswahl von Gingko über "corpusSigle"*

<span id="page-16-1"></span>Als zweite Option kann gingkoCollectionShort direkt eingegeben und durch die Enter-Taste bestätigt werden, statt eine Metadatenvariable aus der gegebenen Liste auszuwählen. Dann klickt man die drei Punkte rechts neben dem erscheinenden Kästchen "eq" an und gibt den Wert Gingko ein. Hierbei ist es wichtig, die Groß- und Kleinschreibung zu beachten, da Gingko sonst nicht gefunden wird [\(Abbildung 10\)](#page-16-2).

#### gingkoCollectionShort eq Gingko

*Abbildung 10: Auswahl von Gingko über "gingkoCollectionShort"*

<span id="page-16-2"></span>Über den Button "**Korpusstatistik**" wird die Anzahl der Dokumente, Paragrafen, Sätze und Token in einem Korpus angezeigt. Die Tokenanzahl schließt dabei die Satzzeichen aus. Nach der vorgenommenen Korpuseingrenzung sieht man die Zahlen für Gingko [\(Abbildung 11\)](#page-17-1).

corpusSigle eq /[AM]TZ../

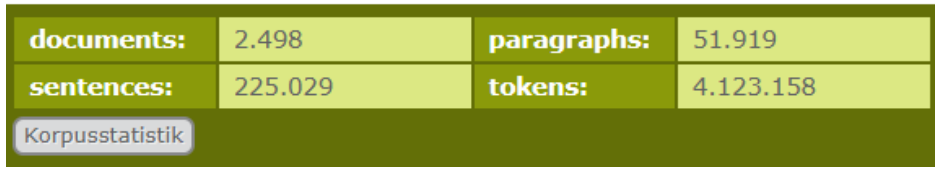

#### *Abbildung 11: Korpusstatistik*

<span id="page-17-1"></span>Weiterhin wird über den Korpusassistenten auch die **Suchanfragesprache** ausgewählt [\(Abbildung](#page-17-2)  [12\)](#page-17-2). Die meisten Beispielsuchanfragen im Anhang (S. [21\)](#page-23-0) sind mit Poliqarp+ formuliert, da diese Sprache die meisten Funktionalitäten bietet.

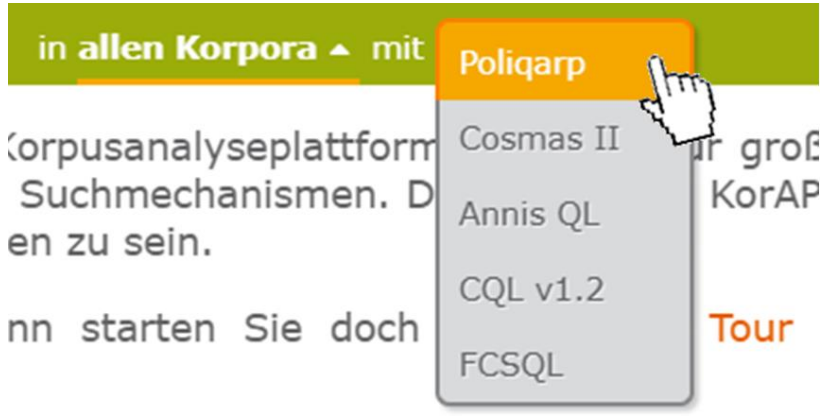

*Abbildung 12: Auswahl der Suchanfragesprache*

<span id="page-17-2"></span><span id="page-17-0"></span>3.4 Stellen einer Suchanfrage

Es ist möglich, ein beliebiges Wort oder eine beliebige Wortfolge in das Suchfeld einzugeben, ohne eine Suchanfragesprache explizit zu verwenden. Außerdem besteht die Möglichkeit, eine Beispielabfrage aus der Tabelle im Anhang (S. [21\)](#page-23-0) anzuklicken oder durch Kopieren in das Suchfeld in KorAP einzufügen. Zudem können die in den grauen Kästen hinterlegten Beispielsuchanfragen in der KorAP-Einführung [\(https://korap.ids-mannheim.de/doc/\)](https://korap.ids-mannheim.de/doc/) durch Anklicken auch direkt in das Suchfeld übernommen werden [\(Abbildung 13\)](#page-18-1). Eine Suche wird stets durch das Anklicken der Lupe oder das Drücken der Enter-Taste ausgeführt.

|                               | base=Baum]                                                  |  |  |  |  |  |
|-------------------------------|-------------------------------------------------------------|--|--|--|--|--|
| Anfragesprachen               | Der dritte Sonderschlüssel ist pos und bezieht sich auf die |  |  |  |  |  |
| Cosmas II                     |                                                             |  |  |  |  |  |
| Poligarp+                     | $[pos=ADJA]$                                                |  |  |  |  |  |
| Einfache Segmente             |                                                             |  |  |  |  |  |
| Komplexe Segmente             | Komplexe Segmente, die weitere Token-Annotationen erl       |  |  |  |  |  |
| Span-Segmente                 | Vorkommen von Plural-Wörtern in einer diese Information e   |  |  |  |  |  |
| Paradigmatische<br>Operatoren | [mate/m=number:pl]                                          |  |  |  |  |  |
| Syntagmatische                |                                                             |  |  |  |  |  |
| Operatoren                    | Falls eine Annotation Sonderzeichen enthält, sorgen umschl  |  |  |  |  |  |
| Klassen-Operatoren            |                                                             |  |  |  |  |  |
| Annis QL                      | [orth='http://www.ids-mannheim.de/cosmas2/projekt/']        |  |  |  |  |  |
| <b>COL</b>                    |                                                             |  |  |  |  |  |

*Abbildung 13: Übernehmen eines Suchausdrucks aus der KorAP-Einführung*

#### <span id="page-18-1"></span><span id="page-18-0"></span>3.5 Trefferansicht

Nachdem eine Suche ausgeführt wurde, werden alle Ergebnisse als KWIC dargestellt, sodass die Treffer zentriert untereinander erscheinen. Durch das Anklicken eines Belegs wird dieser ausgewählt, erscheint orange und weiterer Kontext wird angezeigt [\(Abbildung 14\)](#page-18-2). Zudem wird rechts oben die Trefferzahl ausgegeben und rechts unten kann zu weiteren Seiten der Suchtreffer navigiert werden. Die Anzahl der Treffer wird wie in [Abbildung 14](#page-18-2) dann angegeben, wenn die Glimpse-Funktion deaktiviert ist. Ist diese Funktion aktiviert, läuft die Suche schneller ab, die Ergebnisse werden jedoch auf die erste Seite reduziert und die Trefferzahl wird nicht angezeigt.

Wenn ein Treffer durch Anklicken ausgewählt wurde, werden links unten die grau hinterlegten Buttons "Metadaten", "Token" und "Relationen" sichtbar, über die man zu den Metadaten und Annotationen der Belegstelle gelangt (Kapitel [2.2](#page-6-0) und [2.3,](#page-10-0) [Abbildung 15\)](#page-19-1).

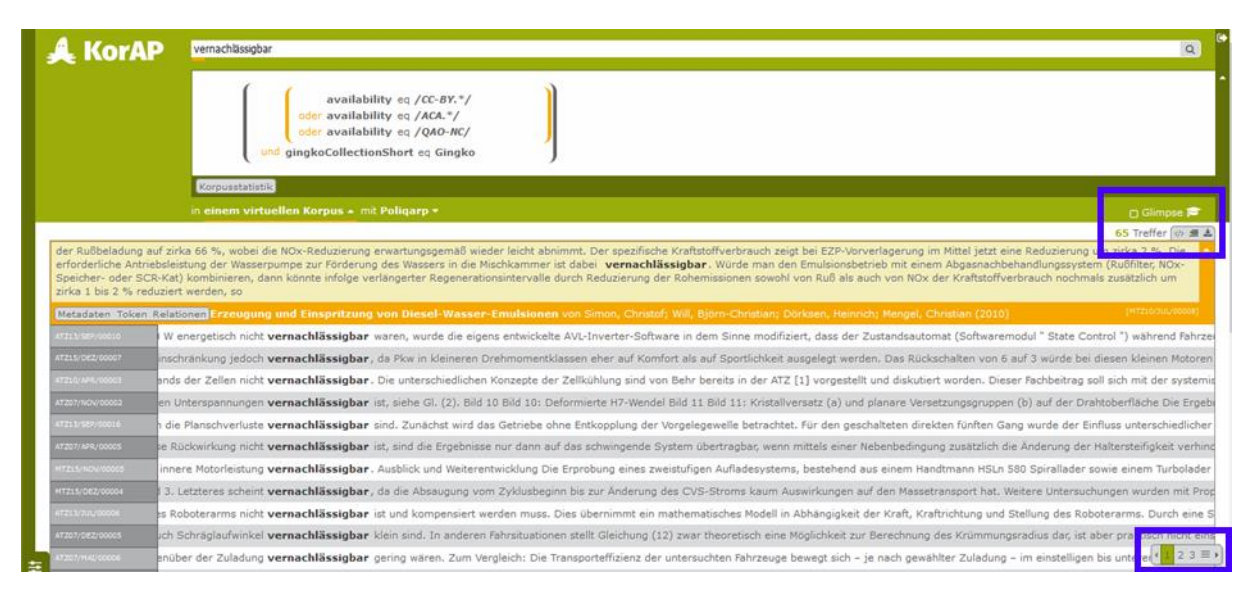

<span id="page-18-2"></span>*Abbildung 14: Trefferanzeige ohne Glimpse-Funktion*

Drehzahlbereich noch leicht über den Zielwerten. Einer der Gründe hierfür liegt im erhöhten Ölsystemdruck des Motors von 4 bar absolut, welcher als Vorsichtsmaßnahme zum Schutz von Prototypenmotoren während der ersten Testläufe üblicherweise gewählt wird. Erfahrungsgemäß führt die hierfür zusätzlich erforderliche Antriebsleistung an der Ölpumpe von 0,15 bis 0,4 kW zwischen 2000 und 4000/min zu Kraftstoffmehrverbräuchen von 2,3 bis 3,5 g/kWh. Detaillierte Untersuchungen der Ladungswechselvorgänge zeigten zudem einen – mit Werten zwischen 1,3 und 1,6 bar - zu hohen Abgasgegendruck während des Ausschiebens, 0. Das

Metadaten Token Relationen E twicklung Eines Effizienten und Kompakten Range-Extender - $11)$ 

*Abbildung 15: Metadaten und Annotationen eines Suchtreffers*

#### <span id="page-19-1"></span><span id="page-19-0"></span>3.6 Abfragetricks – Zusammenstellen einer Suchanfrage über Trefferansicht

Die in der Trefferansicht gezeigten Metadaten und tokenbezogenen Annotationen eines Suchtreffers können unmittelbar zur Formulierung einer neuen Suchanfrage verwendet werden. Um die Metadaten zur Eingrenzung einer neuen Textauswahl bzw. Annotationen für eine neue Suchanfrage auszuwählen, klickt man die gewünschten Werte an. Dann erscheinen diese grün hinterlegt und werden als neue Bedingung bzw. neue Anfrage unterhalb der Metadaten- bzw. Annotationsanzeige innerhalb eines grauen Fensters angezeigt: Siehe [Abbildung 16](#page-20-0) für das Spezifizieren der Metadaten und [Abbildung 17](#page-20-1) für das Festlegen der Annotationen. Durch ein weiteres Anklicken des grauen Fensters werden die ausgewählten Metadaten bzw. Annotationen oben in den Korpusassistenten bzw. in das Suchfeld übernommen. Eine neue Abfrage mit diesen Parametern kann über die Lupe oder die Enter-Taste gestartet werden. Es können auch gleich mehrere Metadatenwerte oder mehrere Annotationen angewählt und kombiniert werden. Dependenzrelationen (Kapitel [2.3.1\)](#page-10-1) können nicht per Klick, sondern nur über die manuelle Eingabe ins Suchfeld mithilfe der Anfragesprache ANNIS QL abgefragt werden.

| gingkoColle                                                                                                    | Gingko - Geschriebenes<br>Ingenieurwissenschaftliches                | gingkoColle Gingko |                                                                                                    |  |  |  |  |  |
|----------------------------------------------------------------------------------------------------|----------------------------------------------------------------------|--------------------|----------------------------------------------------------------------------------------------------|--|--|--|--|--|
| gingkoGenr.                                                                                                    | <b>NUI PUS</b><br>wissenschaftlich<br>''                             | ingkoGenr          | wissenschaftlich                                                                                                    |  |  |  |  |  |
| gingkoLem.                                                                                                    | VAS                                                                  | <b>ingkoSource</b> | MTZ - Motortechnische<br><b>Zeitschrift</b>                                                                                                  |  |  |  |  |  |
| gingkoSour                                                                                                    | <b>MTZ</b>                                                           | gingkoTextT 2257   |                                                                                                    |  |  |  |  |  |
| indexCreati                                                                                                    | 2022-03-09                                                           | indexLastM         | 2022-03-09                                                                                                    |  |  |  |  |  |
| language                                                                                                    | de                                                                   | pubDate            | 2011                                                                                                    |  |  |  |  |  |
| pubPlace                                                                                                    | Wiesbaden                                                            | pubPlaceKey        | DE                                                                                                    |  |  |  |  |  |
| publisher                                                                                                    | Springer Fachmedien GmbH                                             | reference          | MTZ - Motortechnische<br>Zeitschrift, Oktober 2011, Nr.<br>72(10), S. 738-747 - Warth,<br>M.: Entwicklung Eines<br>Effizienten und Komnakten |  |  |  |  |  |
| <b>srcPages</b>                                                                                                    | 738-747                                                              | <b>textClass</b>   | · wissenschaft<br>populaerwissenschaft                                                                                                    |  |  |  |  |  |
| textSigle                                                                                                    | MTZ11/OKT/00005                                                      | textType           | Zeitschrift: Fachzeitschrift                                                                                                    |  |  |  |  |  |
| <b>textTypeArt</b>                                                                                                    | Fachartikel                                                          | textTypeRef        | Fachzeitschrift                                                                                                    |  |  |  |  |  |
| title                                                                                                    | <b>Entwicklung Eines Effizienten</b><br>und Kompakten Range-Extender | <b>tokenSource</b> | gingko#morpho                                                                                                    |  |  |  |  |  |
| -Moto <sub>s</sub><br>$\alpha$<br>Neue Bedingung:<br>gingkoGenreMain eq wissenschaftlich<br>Metadaten Token Relationen<br>[MTZ11/OKT/00005]<br>Motors von Warth, Marco (2011) |                                                                      |                    |                                                                                                    |  |  |  |  |  |

*Abbildung 16: Neue Suchbedingung über Auswahl der Metadaten*

<span id="page-20-0"></span>

| <b>Foundry</b>                                                                                                    | Layer        | <b>Antriebsleistung</b>             | an          | der                                 | Ölpumpe                              | von             | 0,15        | <b>bis</b>                | - 24 |  |
|----------------------------------------------------------------------------------------------------|--------------|-------------------------------------|-------------|-------------------------------------|--------------------------------------|-----------------|-------------|---------------------------|------|--|
| corenlp                                                                                                    | D            | <b>NN</b>                           | <b>APPR</b> | <b>ART</b>                          | <b>NN</b>                            | <b>APPR</b>     | <b>CARD</b> | <b>APPR</b>               |      |  |
| gingko                                                                                                    | п            | Antriebsleistung                    | an          | die                                 |                                      | von             | @card@      | <b>bis</b>                |      |  |
| gingko                                                                                                    | p            | NN.                                 | mount       |                                     | <b>KIN</b>                           | <b>PPR</b>      | CARD        | <b>KON</b>                |      |  |
| marmot                                                                                                    | m            | case:nom<br>gender:fem<br>number:sg |             | case:dat<br>gender:fem<br>number:sq | case:dat<br>gender:fem<br>number:sol |                 |             |                           |      |  |
| marmot                                                                                                    | p            | <b>NN</b>                           | <b>APPR</b> | <b>ART</b>                          | <b>NN</b>                            | <b>PPR</b>      | CARD        | <b>APPR</b>               |      |  |
| opennip                                                                                                    | $\mathbf{p}$ | NN.                                 | <b>APPR</b> | <b>ART</b>                          | <b>NN</b>                            | <b>PPR</b><br>A | CARD        | <b>APPR</b>               |      |  |
| tt                                                                                                    |              | Antriebsleistung                    | an          | die                                 | Ölpumpe                              | on              | @card@      | bis                       |      |  |
| tt                                                                                                    | p            | <b>NN</b>                           | <b>APPR</b> | <b>ART</b>                          | <b>NN</b>                            | <b>PPR</b><br>Δ | CARD        | <b>APPR</b><br><b>KON</b> |      |  |
| Ê<br>Anfrage: [tt/p=APPR][tt/p=ART][marmot/m=case:dat<br>Neue<br>tt/p=NN]<br>Metadaten Token Relationen<br>[MTZ11/OKT/00005]<br>Motors von Warth, Marco (2011) |              |                                     |             |                                     |                                      |                 |             |                           |      |  |

<span id="page-20-1"></span>*Abbildung 17: Neue Suchanfrage über Auswahl der Tokenannotationen*

#### <span id="page-21-0"></span>3.7 Datenexport

Die Ergebnisse einer Suchanfrage können als KWIC aus KorAP exportiert werden. Hierzu muss der Export-Button mit dem Download-Pfeil rechts neben der Trefferanzahl angeklickt werden [\(Abbildung 18\)](#page-21-2).

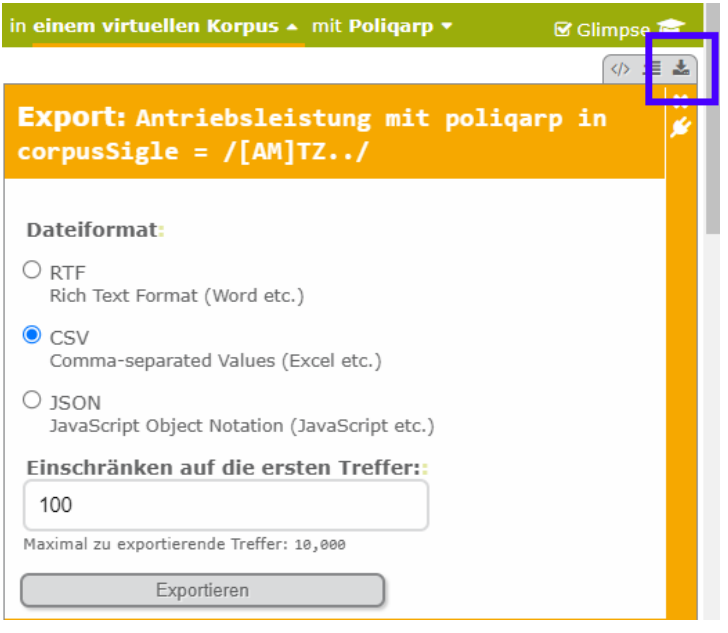

*Abbildung 18: Ergebnisexport*

# <span id="page-21-2"></span><span id="page-21-1"></span>4 Zitieren des Korpus

Soll das Korpus als Ganzes zitiert oder auf dieses verwiesen werden, dient der folgende Artikel als Quelle:

Schirrmeister, Lars; Rummel, Marlene; Heine, Antje; Suppus, Nina & Mendoza Sánchez, Bárbara (2021). Gingko – ein Korpus der ingenieurwissenschaftlichen Sprache. In: *Deutsch als Fremdsprache*, 58/4, 214–224.<https://doi.org/10.37307/j.2198-2430.2021.04.04>

Belege aus Gingko sollten mit der Originalquelle, also der Zeitschrift, in der sie erschienen sind, zitiert werden, z. B.:

MTZ10/OKT/00005, Motortechnische Zeitschrift, Oktober 2010, Nr. 71(10), S. 694–698, Koch, A.; Claus, H.; Frankenstein, D.; Herfurth, R.: Turboladerdesign für elektrische Waste-Gate-Betätigung minimiert Leckage, DOI:10.1007/BF03225612

Diese Information kann aus KorAP unter der Metadatenvariable reference entnommen werden (Kapitel [2.2](#page-6-0) und [3.5\)](#page-18-0).

#### Literaturverzeichnis

- Berlin-Brandenburgische Akademie der Wissenschaften. (o. J.). *DWDS – Digitales Wörterbuch der deutschen Sprache: Das Wortauskunftssystem zur deutschen Sprache in Geschichte und Gegenwart*. https://www.dwds.de
- Heine, A. (2019). Wozu (ge-)brauchen Ingenieure figurative Verben? Eine Analyse auf Basis wissenschaftlicher Artikel. *Informationen Deutsch als Fremdsprache*, *47*(6), 612–629. https://doi.org/10.1515/infodaf-2019-0057
- Heine, A. & Rummel, M. (2019). Funktion statt Transformation: Kausale Relationen in wissenschaftlichen Texten. In I.-A. Busch-Lauer (Hrsg.), *DaFF-Impulse – Deutsch als Fremdund Fachsprache an Hochschulen* (S. 11–32). Frank & Timme.
- Heine, A., Schirrmeister, L. & Anderson, M. O. (2019). The Better the Description, the Better the Instruction: Passives and Impersonals in the German Language of (Automotive) Engineering. *German as a foreign language*(2). http://www.gfl-journal.de/2-2019/heine.pdf
- Hirschmann, H. (2019). *Korpuslinguistik: Eine Einführung*. J.B. Metzler'sche Verlagsbuchhandlung & Carl Ernst Poeschel GmbH.
- Kupietz, M., Diewald, N., Hanl, M. & Margaretha, E. (2017). Möglichkeiten der Erforschung grammatischer Variation mithilfe von KorAP. In M. Konopka & A. Wöllstein (Hrsg.), *Grammatische Variation: Empirische Zugänge und theoretische Modellierung* (S. 319–330). De Gruyter. https://doi.org/10.1515/9783110518214-019
- Kupietz, M., Diewald, N., Margaretha, E., Bodmer, F., Stallkamp, H. & Harders, P. (2020). Recherche in Social-Media-Korpora mit KorAP. In K. Marx, H. Lobin & A. Schmidt (Hrsg.), *Deutsch in Sozialen Medien* (S. 373–378). De Gruyter. https://doi.org/10.1515/9783110679885-024
- Kupietz, M., Lüngen, H., Kamocki, P. & Witt, A. (2018). The German Reference Corpus DeReKo: New Developments – New Opportunities. In N. Calzolari, K. Choukri, C. Cieri, T. Declerck, S. Goggi, K. Hasida, H. Isahara, B. Maegaard, J. Mariani, H. Mazo, A. Moreno, J. Odijk, S. Piperidis & T. Tokunaga (Hrsg.), *Proceedings of the Eleventh International Conference on Language Resources and Evaluation (LREC 2018)* (S. 4353-4360). European Language Resources Association (ELRA).
- Meißner, C. (2022). Attributrealisierung und Nominalstil in der Sprache der Ingenieurwissenschaften: Kollexemanalysen zum Gebrauch von Partizipialattributen und Relativsätzen. *Deusch als Fremdsprache*, *59*(2), 88–104.
- Rummel, M. & Heine, A. (2019). Von lexikalischen Markern zu komplexen Mustern zum semantischen Profil automobiltechnischer Fachtexte. *Fachsprache*, *41*(3-4), 123–141. https://doi.org/10.24989/fs.v41i3-4.1726
- Schmid, H. (1995). Improvements in Part-of-Speech Tagging with an Application to German. In *Proceedings of the ACL SIGDAT-Workshop.*

Anhang: Beispielsuchanfragen für Gingko in KorAP

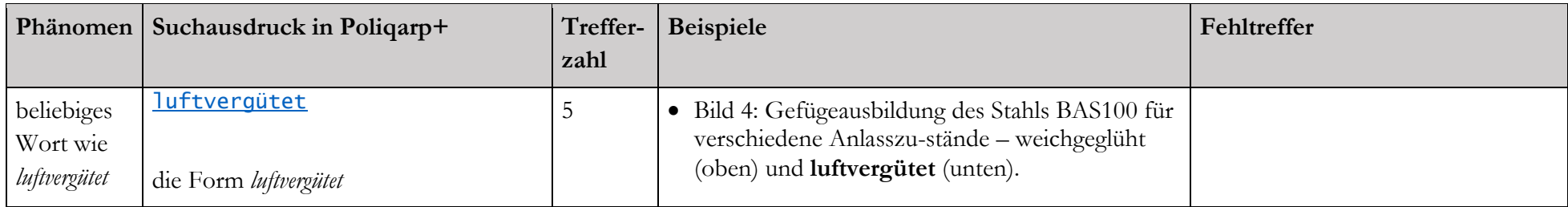

# Substantiv

<span id="page-23-1"></span><span id="page-23-0"></span>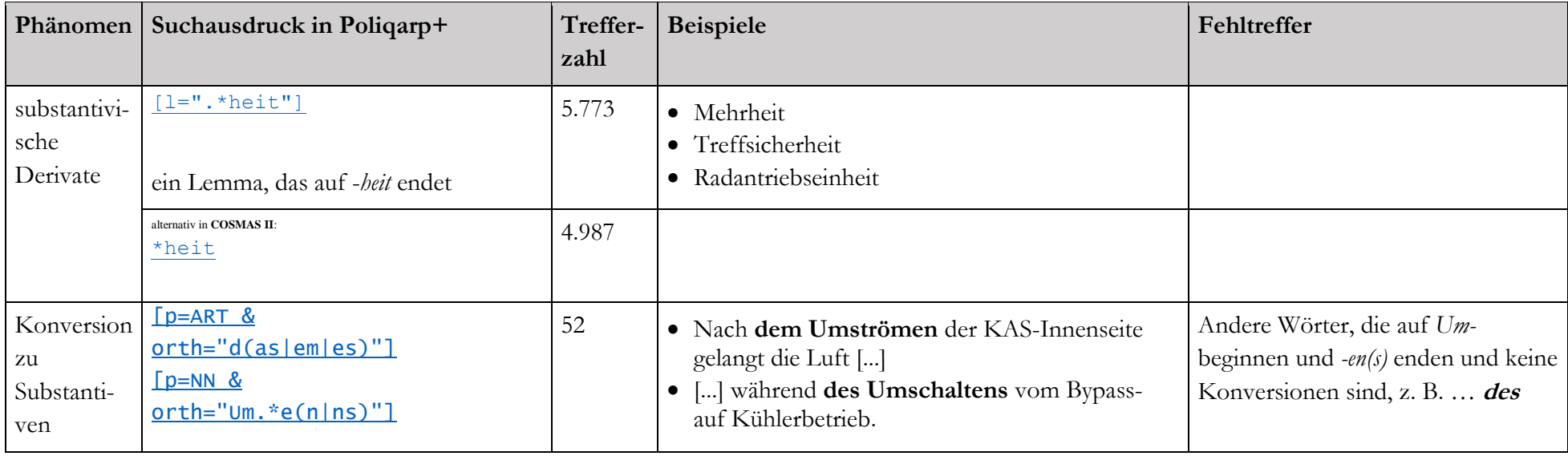

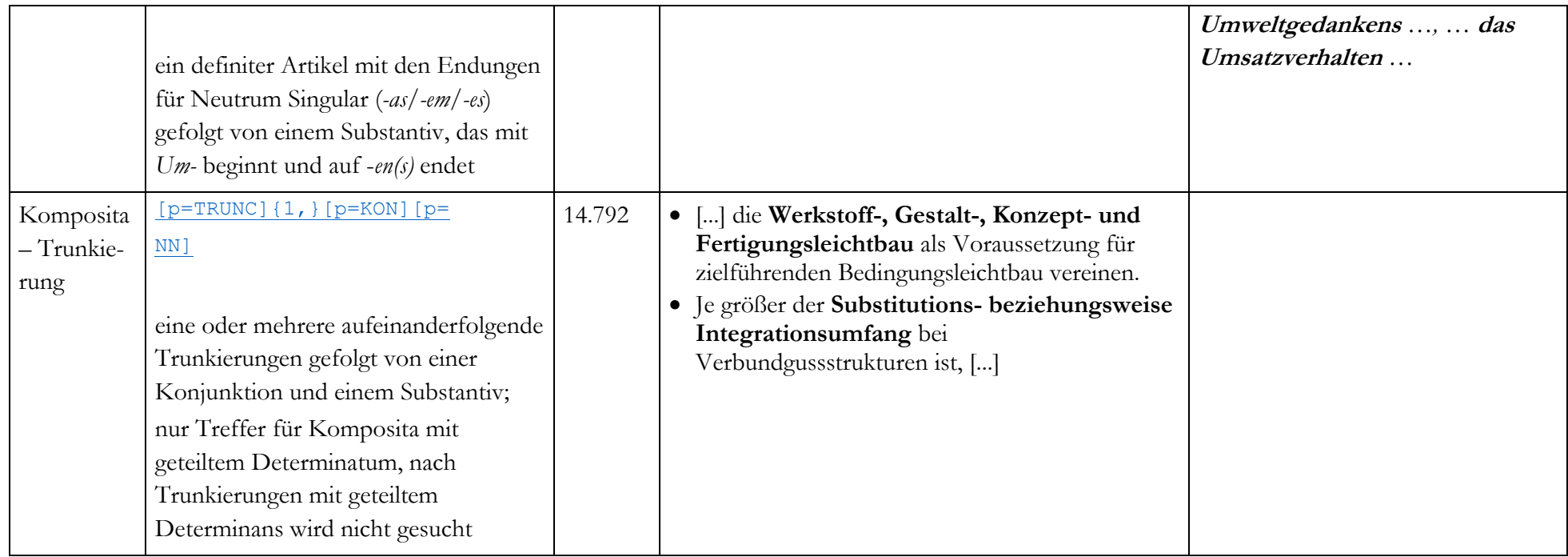

# Verb

<span id="page-24-0"></span>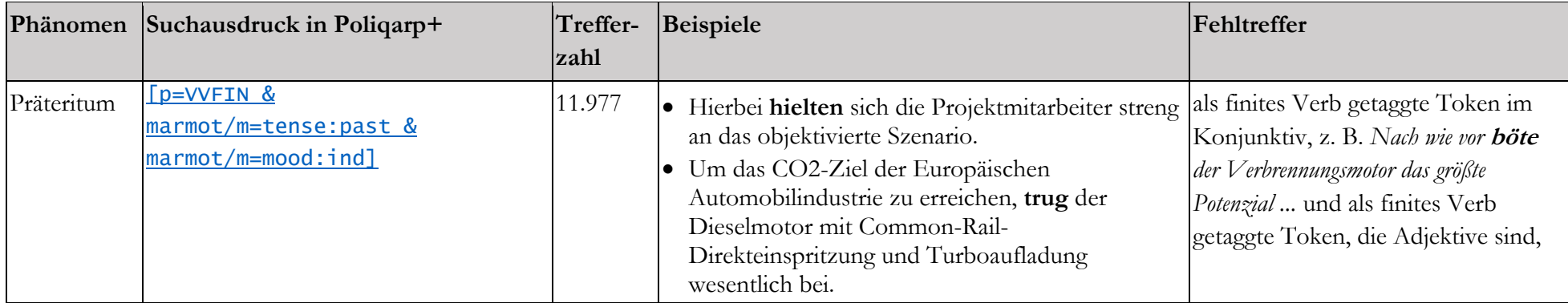

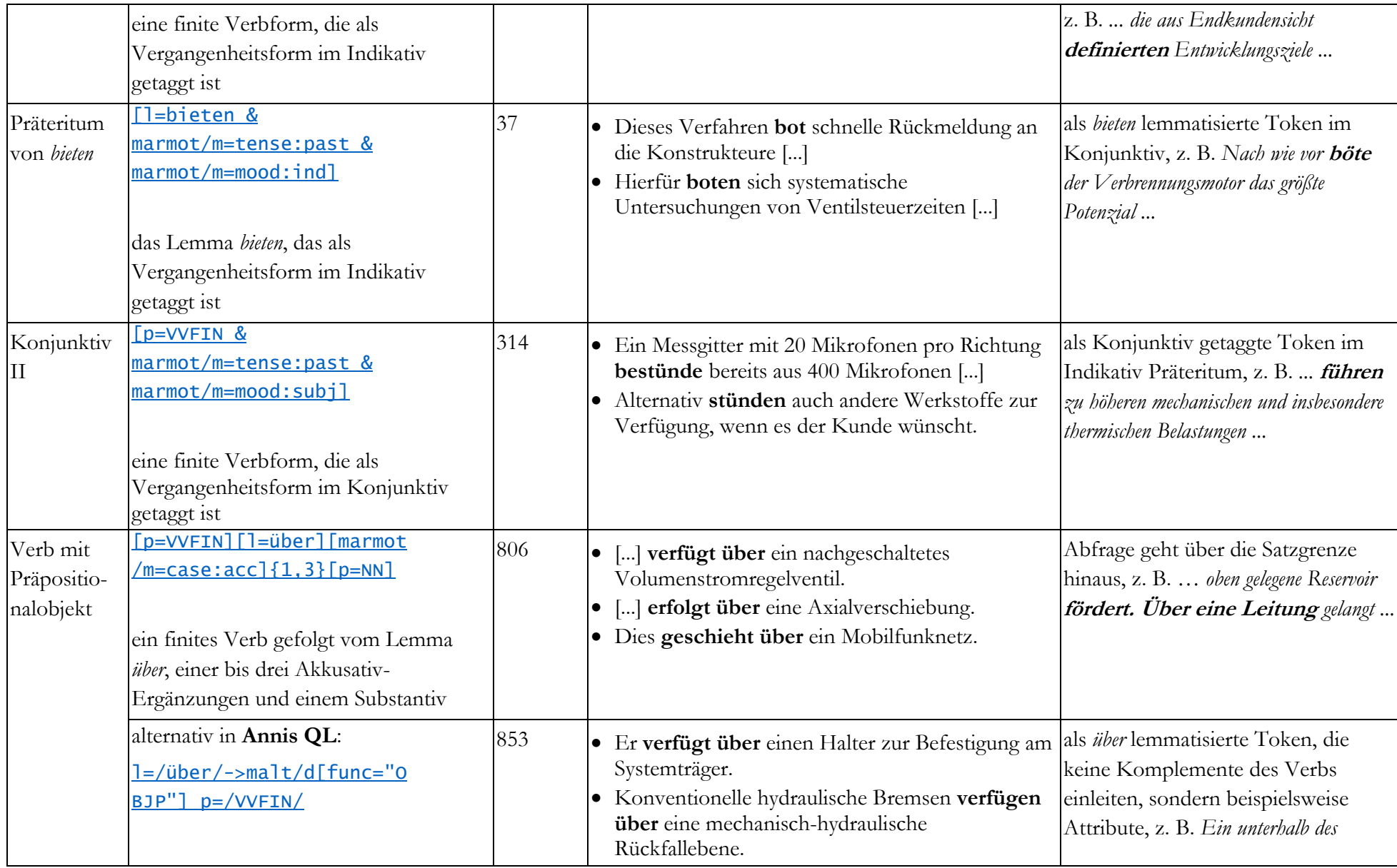

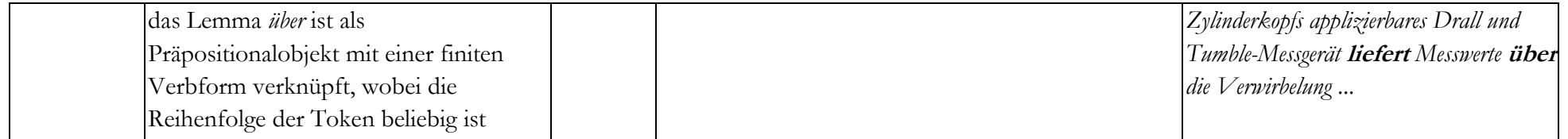

Adjektiv

<span id="page-26-0"></span>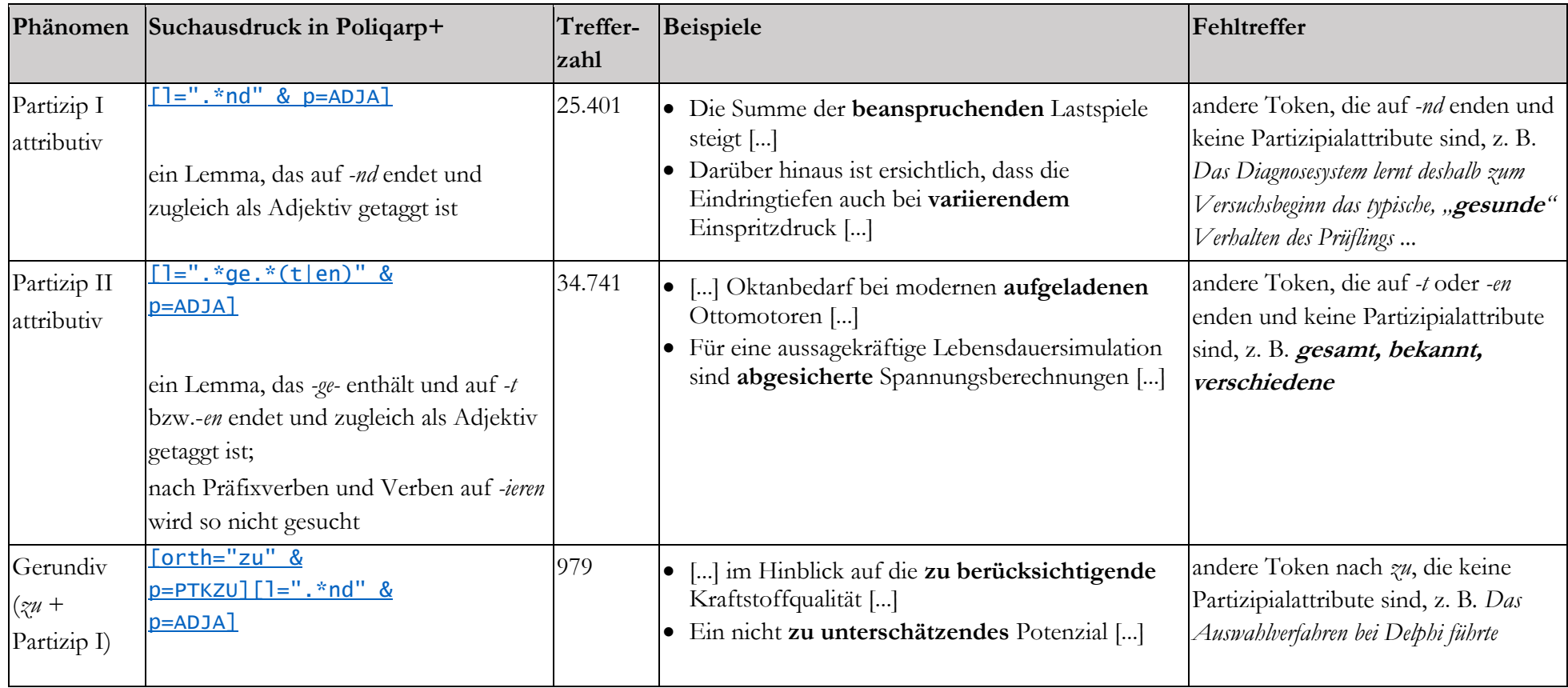

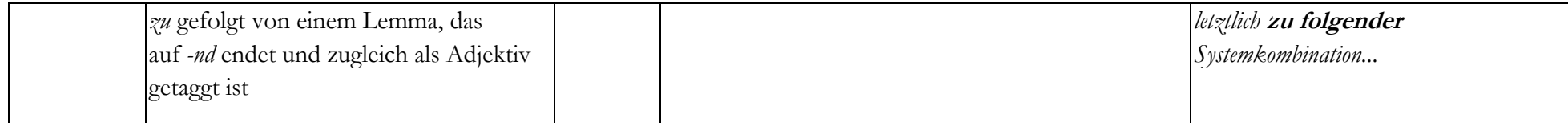

Präposition

<span id="page-27-0"></span>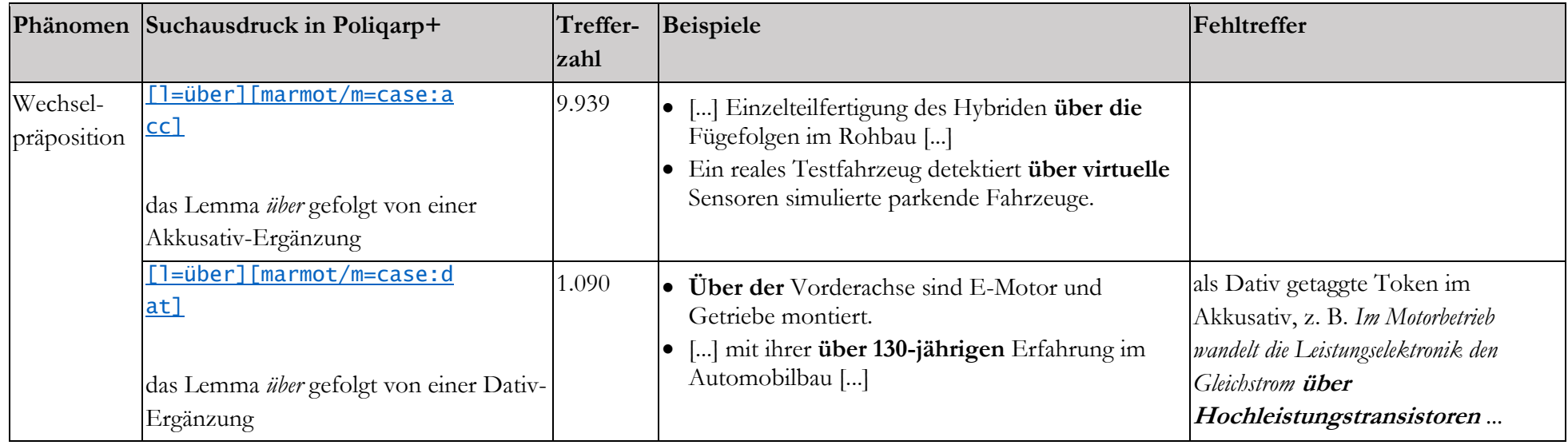

# Konjunktion

<span id="page-28-0"></span>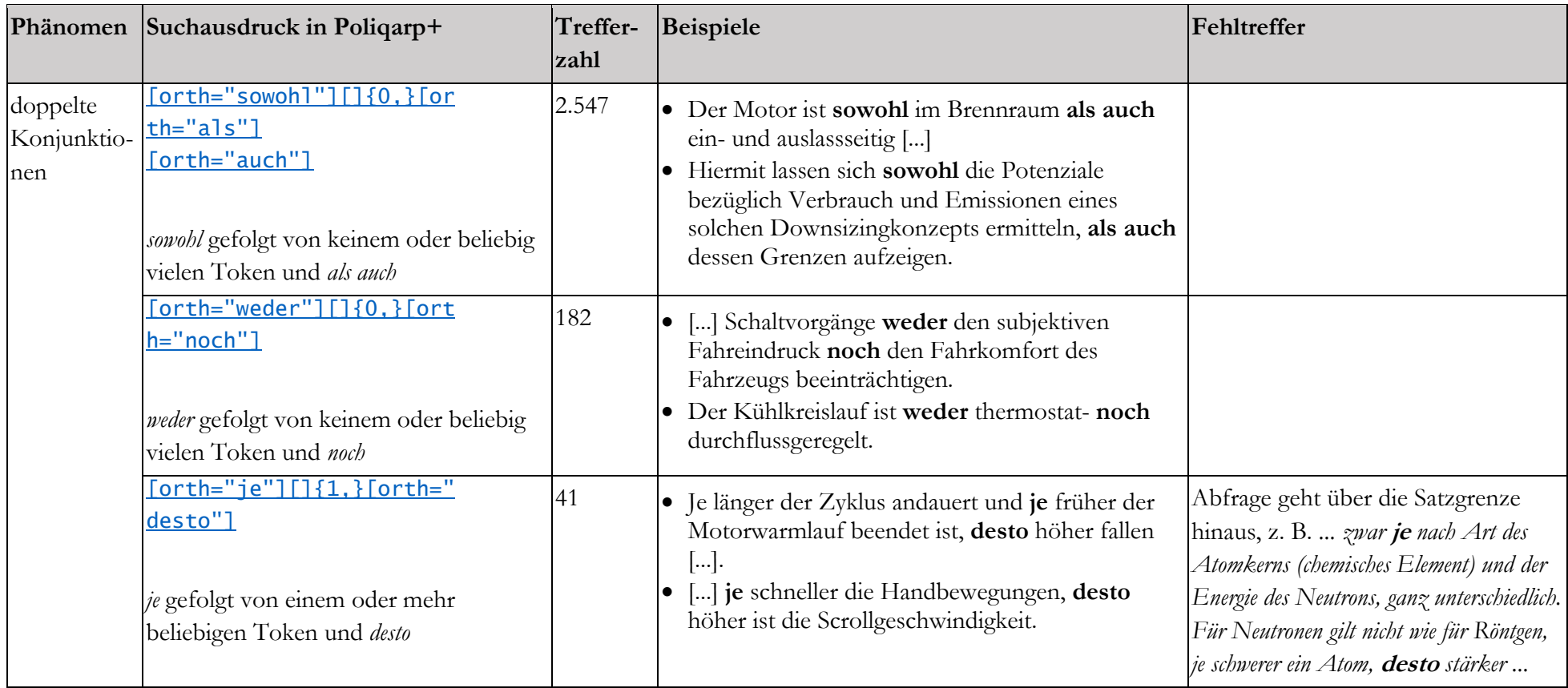

#### **Relativsatz**

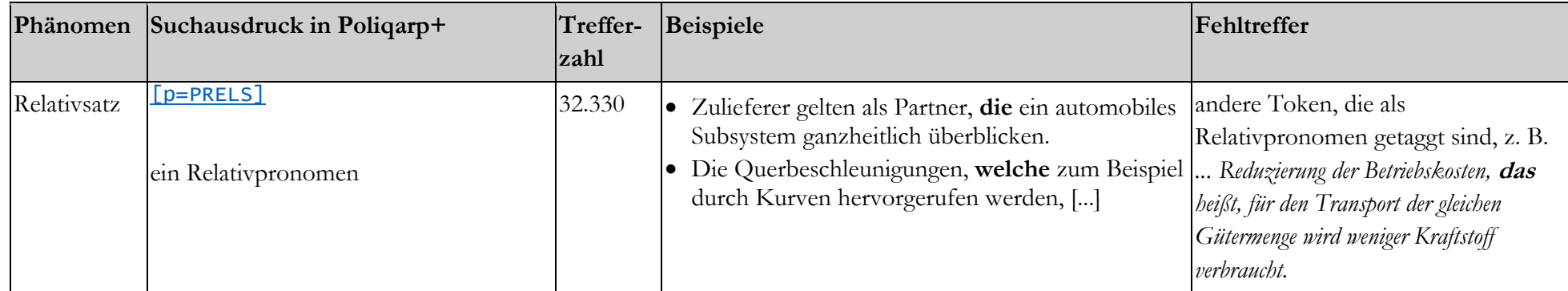

#### **Passivsatz**

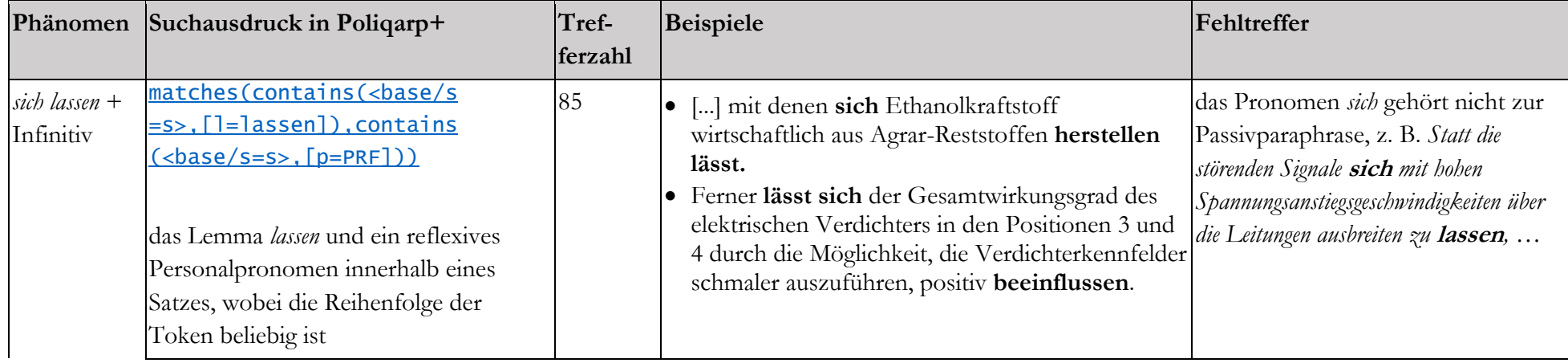

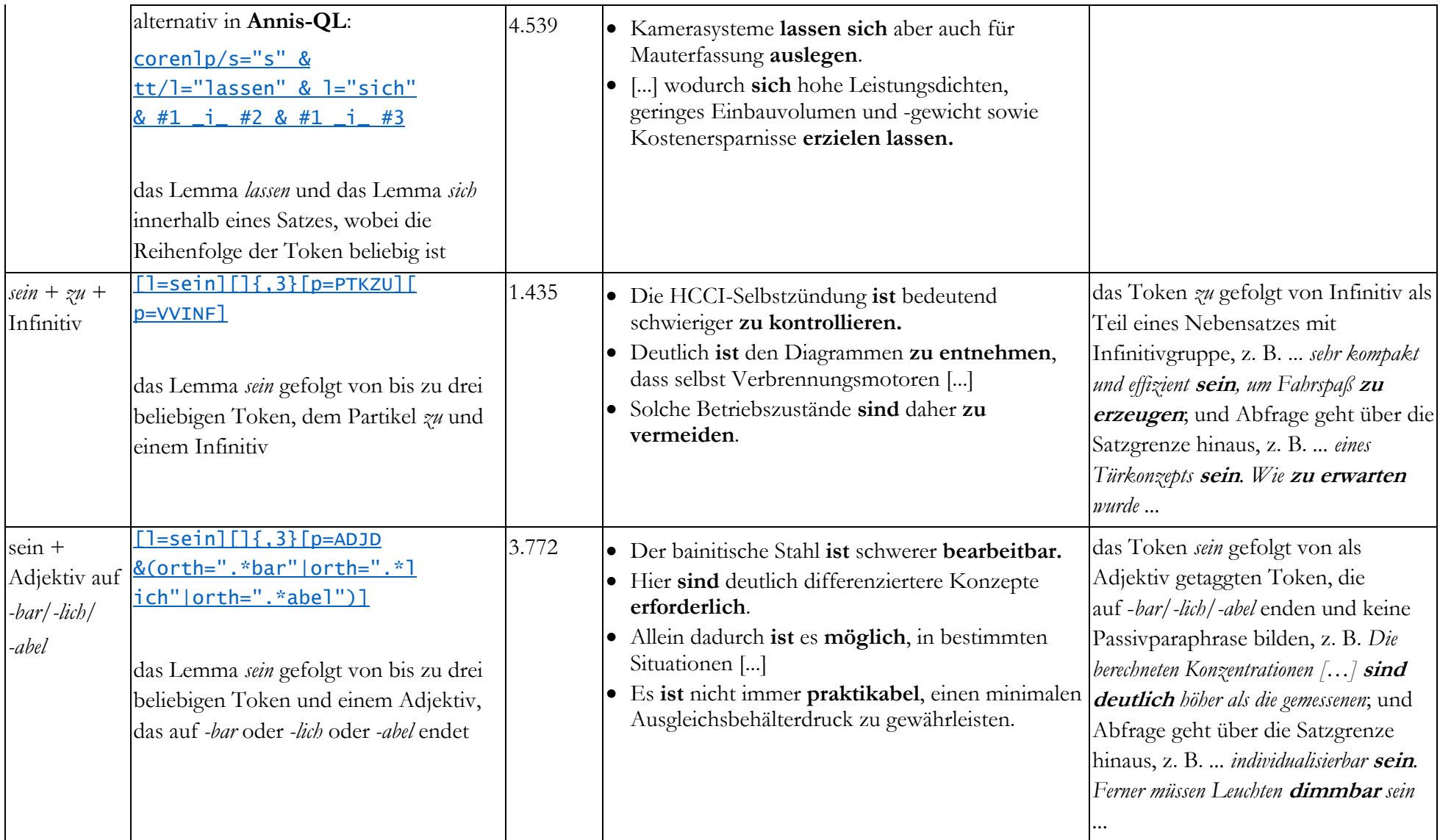

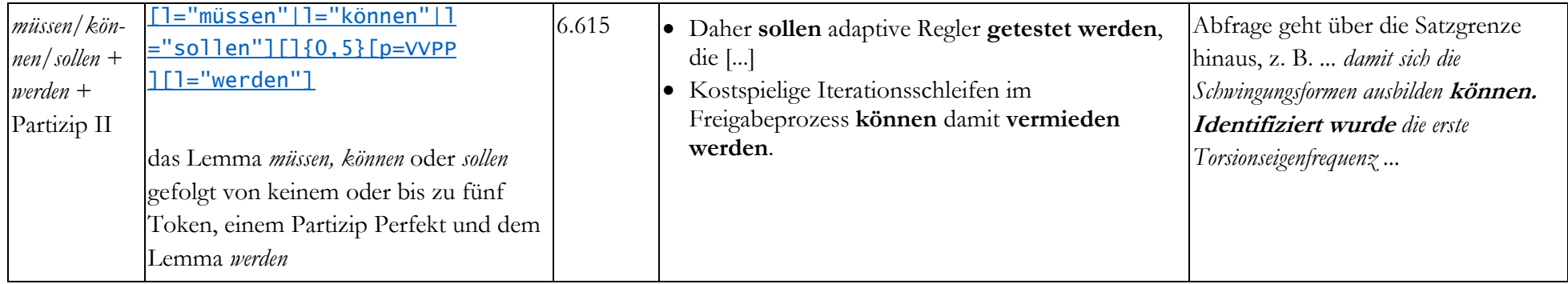